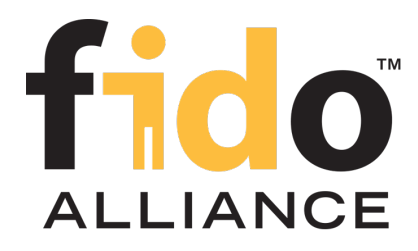

# FIDO UAF Authenticator Commands

## FIDO Alliance Proposed Standard 02 February 2017

#### **This version:**

<https://fidoalliance.org/specs/fido-uaf-v1.1-ps-20170202/fido-uaf-authnr-cmds-v1.1-ps-20170202.html>

**Previous version:** <https://fidoalliance.org/specs/fido-uaf-v1.1-id-20170202/fido-uaf-authnr-cmds-v1.1-id-20170202.html>

**Editors:** Dr. Rolf [Lindemann](mailto:rlindemann@noknok.com), Nok Nok [Labs,](https://www.noknok.com/) Inc. John Kemp, <u>FIDO [Alliance](https://fidoalliance.org/)</u>

**Contributors:**

Davit [Baghdasaryan](mailto:davit@noknok.com), Nok Nok [Labs,](https://www.noknok.com/) Inc. Roni [Sasson](mailto:Roni.Sasson@discretix.com), [Discretix](http://www.discretix.com/) **[Brad](mailto:bhill@paypal.com) Hill, [PayPal,](http://www.paypal.com/) Inc.** Jeff [Hodges](mailto:Jeff.Hodges@KingsMountain.com), [PayPal,](http://www.paypal.com/) Inc. Ka [Yang](mailto:kyang@noknok.com), Nok Nok [Labs,](https://www.noknok.com/) Inc.

The English version of this specification is the only normative version. Non-normative [translations](https://www.fidoalliance.org/specifications/translation/) may also be available.

Copyright © 2013-2017 FIDO [Alliance](https://www.fidoalliance.org/) All Rights Reserved.

## Abstract

UAF Authenticators may take different forms. Implementations may range from a secure application running inside tamperresistant hardware to software-only solutions on consumer devices.

This document defines normative aspects of UAF Authenticators and offers security and implementation guidelines for authenticator implementors.

## Status of This Document

This section describes the status of this document at the time of its publication. Other documents may supersede this document. A list of current FIDO Alliance publications and the latest revision of this technical report can be found in the FIDO Alliance specifications index at [https://www.fidoalliance.org/specifications/.](https://www.fidoalliance.org/specifications/)

This document was published by the **FIDO [Alliance](https://fidoalliance.org/)** as a Proposed Standard. If you wish to make comments regarding this document, please [Contact](https://fidoalliance.org/contact) Us. All comments are welcome.

Implementation of certain elements of this Specification may require licenses under third party intellectual property rights, including without limitation, patent rights. The FIDO Alliance, Inc. and its Members and any other contributors to the Specification are not, and shall not be held, responsible in any manner for identifying or failing to identify any or all such third party intellectual property rights.

THIS FIDO ALLIANCE SPECIFICATION IS PROVIDED "AS IS" AND WITHOUT ANY WARRANTY OF ANY KIND, INCLUDING, WITHOUT LIMITATION, ANY EXPRESS OR IMPLIED WARRANTY OF NON-INFRINGEMENT, MERCHANTABILITY OR FITNESS FOR A PARTICULAR PURPOSE.

This document has been reviewed by FIDO Aliance Members and is endorsed as a Proposed Standard. It is a stable document and may be used as reference material or cited from another document. FIDO Alliance's role in making the Recommendation is to draw attention to the specification and to promote its widespread deployment.

## Table of Contents

- 1. [Notation](#page-2-0)
	- 1.1 [Conformance](#page-2-1)
- 2. [Overview](#page-2-2)
- 3. UAF [Authenticator](#page-3-0)

## 3.1 Types of [Authenticators](#page-4-0)

- 4. [Tags](#page-6-0)
	- 4.1 [Command](#page-5-0) Tags
	- 4.2 Tags used only in [Authenticator](#page-6-1) Commands
	- 4.3 Tags used in UAF [Protocol](#page-7-0)
	- 4.4 [Status](#page-8-0) Codes
- 5. [Structures](#page-10-0)
	- 5.1 [RawKeyHandle](#page-8-1)
	- 5.2 [Structures](#page-10-1) to be parsed by FIDO Server
		- 5.2.1 [TAG\\_UAFV1\\_REG\\_ASSERTION](#page-10-2)
		- 5.2.2 [TAG\\_UAFV1\\_AUTH\\_ASSERTION](#page-11-0)
	- 5.3 [UserVerificationToken](#page-12-0)
- 6. [Commands](#page-17-0)
	- 6.1 GetInfo [Command](#page-13-0)
		- 6.1.1 Command [Description](#page-12-1)
		- 6.1.2 [Command](#page-12-2) Structure
		- 6.1.3 [Command](#page-13-1) Response
		- 6.1.4 [Status](#page-14-0) Codes
	- 6.2 Register [Command](#page-16-0)
		- 6.2.1 [Command](#page-15-0) Structure
		- 6.2.2 [Command](#page-15-1) Response
		- 6.2.3 [Status](#page-15-2) Codes
		- 6.2.4 Command [Description](#page-16-1)
	- 6.3 Sign [Command](#page-19-0)
		- 6.3.1 [Command](#page-17-1) Structure
		- 6.3.2 [Command](#page-18-0) Response
		- 6.3.3 [Status](#page-19-1) Codes
		- 6.3.4 Command [Description](#page-20-0)
	- 6.4 [Deregister](#page-21-0) Command
		- 6.4.1 [Command](#page-21-1) Structure
		- 6.4.2 [Command](#page-21-2) Response
		- 6.4.3 [Status](#page-21-3) Codes
		- 6.4.4 Command [Description](#page-22-0)
	- 6.5 [OpenSettings](#page-22-1) Command
		- 6.5.1 [Command](#page-22-2) Structure
		- 6.5.2 [Command](#page-22-3) Response
		- 6.5.3 [Status](#page-23-0) Codes
- 7. KeyIDs and key [handles](#page-23-1)
	- 7.1 first-factor Bound [Authenticator](#page-23-2)
	- 7.2 2ndF Bound [Authenticator](#page-23-3)
	- 7.3 first-factor Roaming [Authenticator](#page-23-4)
	- 7.4 2ndF Roaming [Authenticator](#page-24-0)
- 8. Access Control for [Commands](#page-24-1)
- 9. [Considerations](#page-24-2)
	- 9.1 [Algorithms](#page-24-3) and Key Sizes
	- 9.2 Indicating the [Authenticator](#page-24-4) Model
- 10. [Relationship](#page-25-0) to other standards
	- [10.1](#page-25-1) TEE
		- o 10.2 Secure [Elements](#page-25-2)
		- 10.3 [TPM](#page-25-3)
		- 10.4 Unreliable [Transports](#page-25-4)
- A. Security [Guidelines](#page-27-0)
- B. Table of [Figures](#page-28-0)
- C. [References](#page-29-0)
	- C.1 Normative [references](#page-29-1)
	- C.2 [Informative](#page-29-2) references

## 1. Notation

Type names, attribute names and element names are written as code.

String literals are enclosed in "", e.g. "UAF-TLV".

<span id="page-2-0"></span>In formulas we use "|" to denote byte wise concatenation operations.

UAF specific terminology used in this document is defined in [\[FIDOGlossary](#page-29-3)].

All diagrams, examples, notes in this specification are non-normative.

Unless otherwise specified all data described in this documentmust be encoded in **little-endian** format.

All TLV structures can be parsed using a "recursive-descent" parsing approach. In some cases multiple occurrences of a single tag may be allowed within a structure, in which case all values must be preserved.

All fields in TLV structures are *mandatory*, unless explicitly mentioned as otherwise.

#### <span id="page-2-1"></span>1.1 Conformance

As well as sections marked as non-normative, all authoring guidelines, diagrams, examples, and notes in this specification are non-normative. Everything else in this specification is normative.

The key words must, must not, required, should, should not, recommended, may, and optional in this specification are to be interpreted as described in [[RFC2119](#page-29-4)].

#### <span id="page-2-2"></span>2. Overview

This section is non-normative.

This document specifies low-level functionality which UAF Authenticators should implement in order to support the UAF protocol. It has the following goals:

- Define normative aspects of UAF Authenticator implementations
- Define a set of commands implementing UAF functionality that may be implemented by different types of authenticators
- Define UAFV1TLV assertion scheme-specific structures which will be parsed by a FIDO Server

#### **NOTE**

The UAF Protocol supports various assertion schemes. Commands and structures defined in this document assume that an authenticator supports the UAFV1TLV assertion scheme. Authenticators implementing a different assertion scheme do not have to follow requirements specified in this document.

The overall architecture of the UAF protocol and its various operations is described in [\[UAFProtocol](#page-29-5)]. The following simplified architecture diagram illustrates the interactions and actors this document is concerned with:

<span id="page-2-3"></span>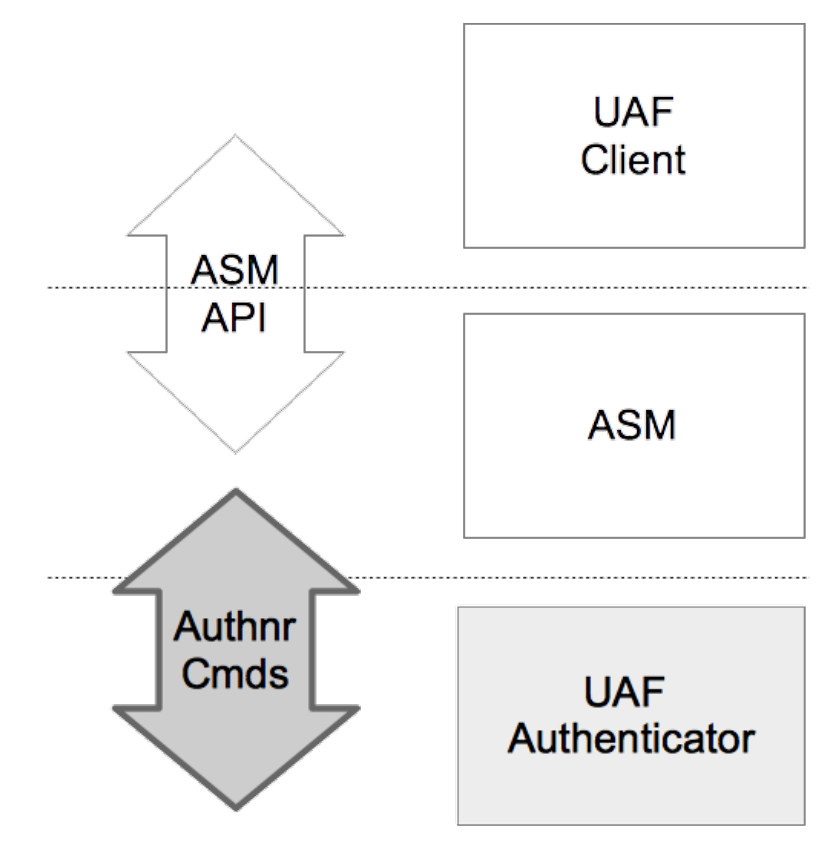

Fig. 1 UAF Authenticator Commands

#### <span id="page-3-0"></span>This section is non-normative.

The UAF Authenticator is an authentication component that meets the UAF protocol requirements as described in [\[UAFProtocol](#page-29-5)]. The main functions to be provided by UAF Authenticators are:

- 1. [Mandatory] Verifying the user with the verification mechanism built into the authenticator. The verification technology can vary, from biometric verification to simply verifying physical presence, or no user verification at all (the so-called Silent Authenticaton.
- 2. [Mandatory] Performing the cryptographic operations defined in [\[UAFProtocol](#page-29-5)]
- 3. [Mandatory] Creating data structures that can be parsed by FIDO Server.
- 4. [Mandatory] Attesting itself to the FIDO Server if there is a built-in support for attestation
- 5. [Optional] Displaying the transaction content to the user using the transaction confirmation display

<span id="page-3-1"></span>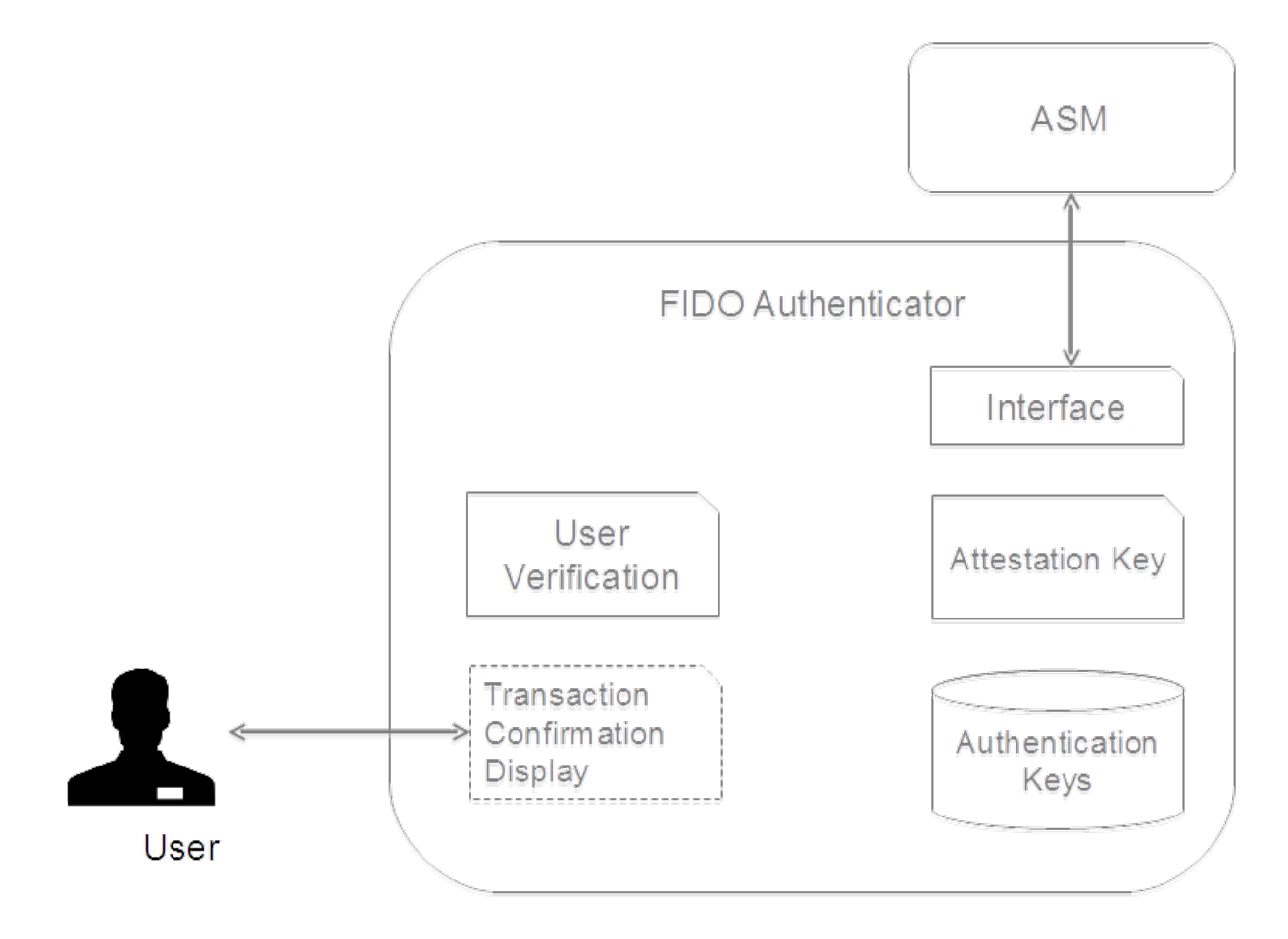

Fig. 2 FIDO Authenticator Logical Sub-Components

Some examples of UAF Authenticators:

- A fingerprint sensor built into a mobile device
- PIN authenticator implemented inside a secure element
- A mobile phone acting as an authenticator to a different device
- A USB token with built-in user presence verification
- A voice or face verification technology built into a device

#### 3.1 Types of Authenticators

There are four types of authenticators defined in this document. These definitions are not normative (unless otherwise stated) and are provided merely for simplifying some of the descriptions.

### **NOTE**

The following is the rationale for considering only these 4 types of authenticators:

- Bound authenticators are typically embedded into a user's computing device and thus can utilize the host's storage for their needs. It makes more sense from an economic perspective to utilize the host's storage rather than have embedded storage. Trusted Execution Environments (TEE), Secure Elements and Trusted Platform Modules (TPM) are typically designed in this manner.
- First-factor roaming authenticators must have an internal storage for key handles.
- Second-factor roaming authenticators can store their key handles on an associated server, in order to avoid the  $\bullet$ need for internal storage.
- Defining such constraints makes the specification simpler and clearer for defining the mainstream use-cases.

<span id="page-4-0"></span>Vendors, however, are not limited to these constraints. For example a bound authenticator which has internal storage for storing key handles is possible. Vendors are free to design and implement such authenticators as long as their design follows the normative requirements described in this document.

#### **First-factor Bound Authenticator**

- These authenticators have an internal matcher. The matcher is able to verify an already enrolled user. If there is more than one user enrolled - the matcher can also identify a user.
- There is a logical binding between this authenticator and the device it is attached to (the binding is expressed through a concept called KeyHandleAccessToken). This authenticator cannot be bound with more than one device.
- These authenticators do not store key handles in their own internal storage. They always return the key handle to the ASM and the latter stores it in its local database.
- Authenticators of this type may also work as a second factor.
- Examples
	- A fingerprint sensor built into a laptop, phone or tablet
	- Embedded secure element in a mobile device
	- Voice verification built into a device

#### **Second-factor (2ndF) Bound Authenticator**

- This type of authenticator is similar to first-factor bound authenticators, except that it can operate only as the second-factor in a multi-factor authentication
- Examples
	- USB dongle with a built-in capacitive touch device for verifying user presence
	- A "Trustlet" application running on the trusted execution environment of a mobile phone, and leveraging a secure keyboard to verify user presence

#### **First Factor (1stF) Roaming Authenticator**

- These authenticators are not bound to any device. User can use them with any number of devices.
- It is assumed that these authenticators have an internal matcher. The matcher is able to verify an already enrolled user. If there is more than one user enrolled - the matcher can also identify a user.
- It is assumed that these authenticators are designed to store key handles in their own internal secure storage and not expose externally.
- These authenticators may also work as a second factor.
- Examples
	- A Bluetooth LE based hardware token with built-in fingerprint sensor
	- **PIN protected USB hardware token**
	- A first-factor bound authenticator acting as a roaming authenticator for a different device on the user's behalf

### **Second-factor Roaming Authenticator**

- These authenticators are not bound to any device. A user may use them with any number of devices.
- These authenticators may have an internal matcher. The matcher is able to verify an already enrolled user. If there is more than one user enrolled then the matcher can also identify a particular specific user.
- <sup>o</sup> It is assumed that these authenticators do not store key handles in their own internal storage. Instead they push key handles to the FIDO Server and receive them back during the authentication operation.
- These authenticators can only work as second factors.
- Examples
	- USB dongle with a built-in capacitive touch device for verifying user presence
	- A "Trustlet" application running on the trusted execution environment of a mobile phone, and leveraging a secure keyboard to verify user presence

Throughout the document there will be special conditions applying to these types of authenticators.

### **NORMATIVE**

In some deployments, the combination of ASM and a bound authenticator can act as a roaming authenticator (for example when an ASM with an embedded authenticator on a mobile device acts as a roaming authenticator for anothe When this happens such an authenticator must follow the requirements applying to bound authenticators within the boundary of the system the authenticator is bound to, and follow the requirements that apply to roaming authenticators in any other system it connects to externally.

Conforming authenticators must implement at least one attestation type defined in [\[UAFRegistry](#page-29-6)], as well as one authentication algorithm and one key format listed in [\[FIDORegistry](#page-29-7)].

### **NOTE**

As stated above, the bound authenticator does not store key handles and roaming authenticators do store them. In the example above the ASM would store the key handles of the bound authenticator and hence meets these assumptions.

## 4. Tags

This section is normative.

In this document UAF Authenticators use "Tag-Length-Value" (TLV) format to communicate with the outside world. All requests and response data must be encoded as TLVs.

Commands and existing predefined TLV tags can be extended by appending other TLV tags (custom or predefined).

Refer to [\[UAFRegistry](#page-29-6)] for information about predefined TLV tags.

TLV formatted data has the following simple structure:

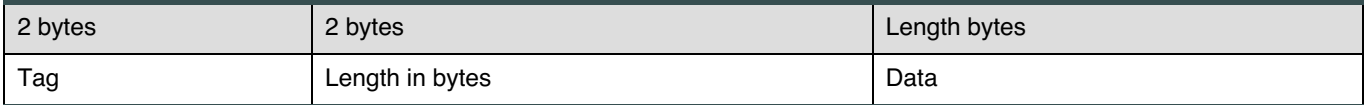

All lengths are in bytes. e.g. a UINT32[4] will have length 16.

Although 2 bytes are allotted for the tag, only the first 14 bits (values up to 0x3FFF) should be used to accommodate the limitations of some hardware platforms.

Arrays are implicit. The description of some structures indicates where multiple values are permitted, and in these cases, if same tag appears more than once, all values are signifanct and should be treated as an array.

For convenience in decoding TLV-formatted messages, all composite tags - those with values that must be parsed by recursive descent - have the 13th bit (0x1000) set.

A tag that has the 14th bit (0x2000) set indicates that it is critical and a receiver must abort processing the entire message if it cannot process that tag.

Since UAF Authenticators may have extremely constrained processing environments, an ASM must follow a normative ordering of structures when sending commands.

It is assumed that ASM and Server have sufficient resources to handle parsing tags in any order so structures send from authenticator may use tags in any order.

## <span id="page-5-0"></span>4.1 Command Tags

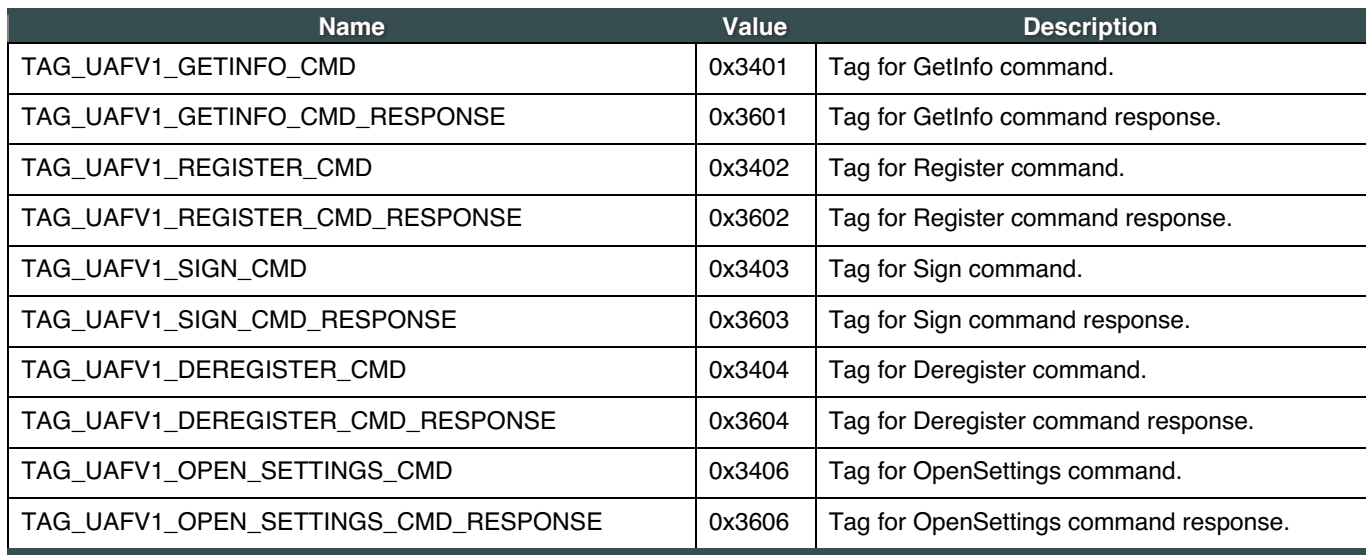

Table 4.1.1: UAF Authenticator Command TLV tags (0x3400 - 0x34FF, 0x3600-0x36FF)

## 4.2 Tags used only in Authenticator Commands

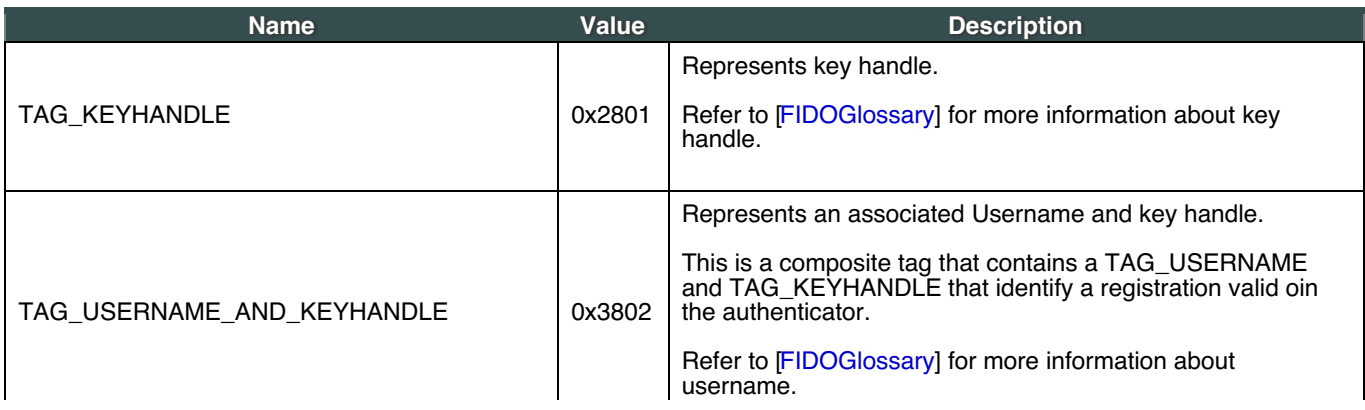

<span id="page-6-1"></span><span id="page-6-0"></span>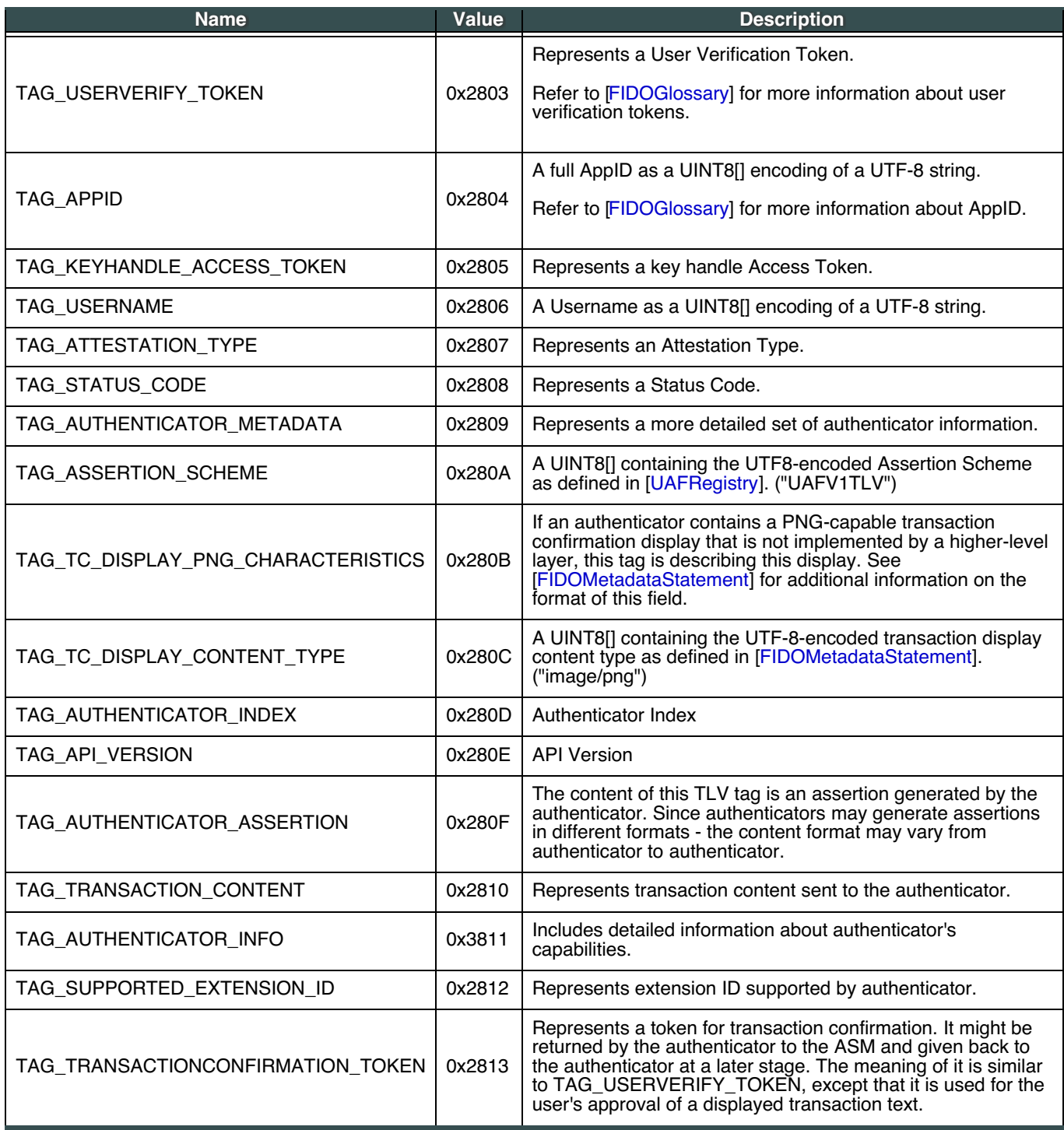

Table 4.2.1: Non-Command Tags (0x2800 - 0x28FF, 0x3800 - 0x38FF)

# 4.3 Tags used in UAF Protocol

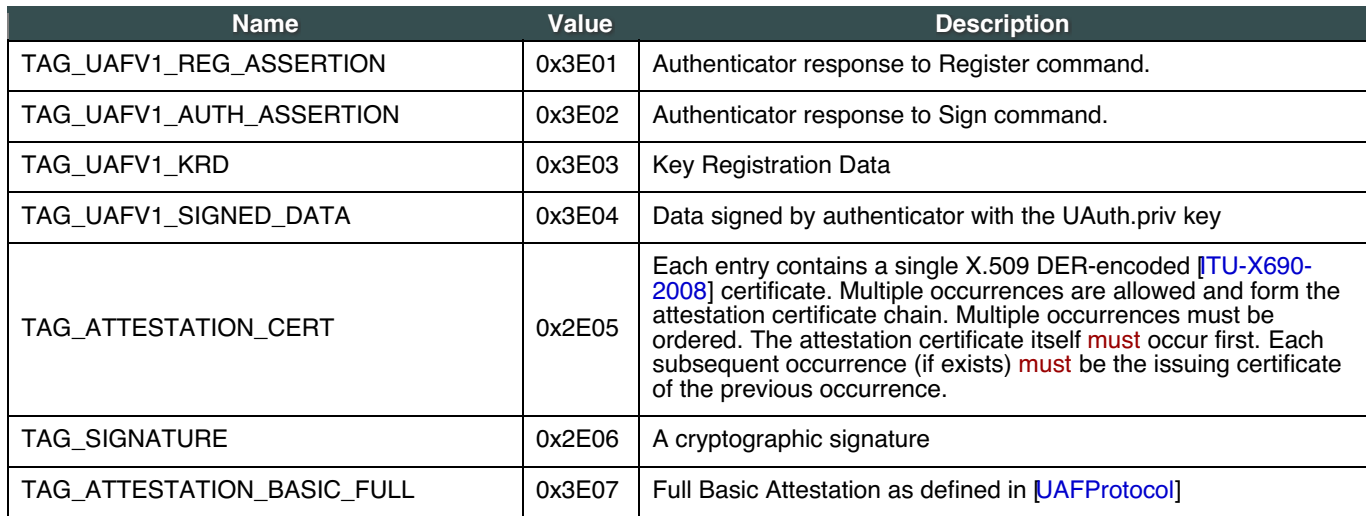

<span id="page-7-0"></span>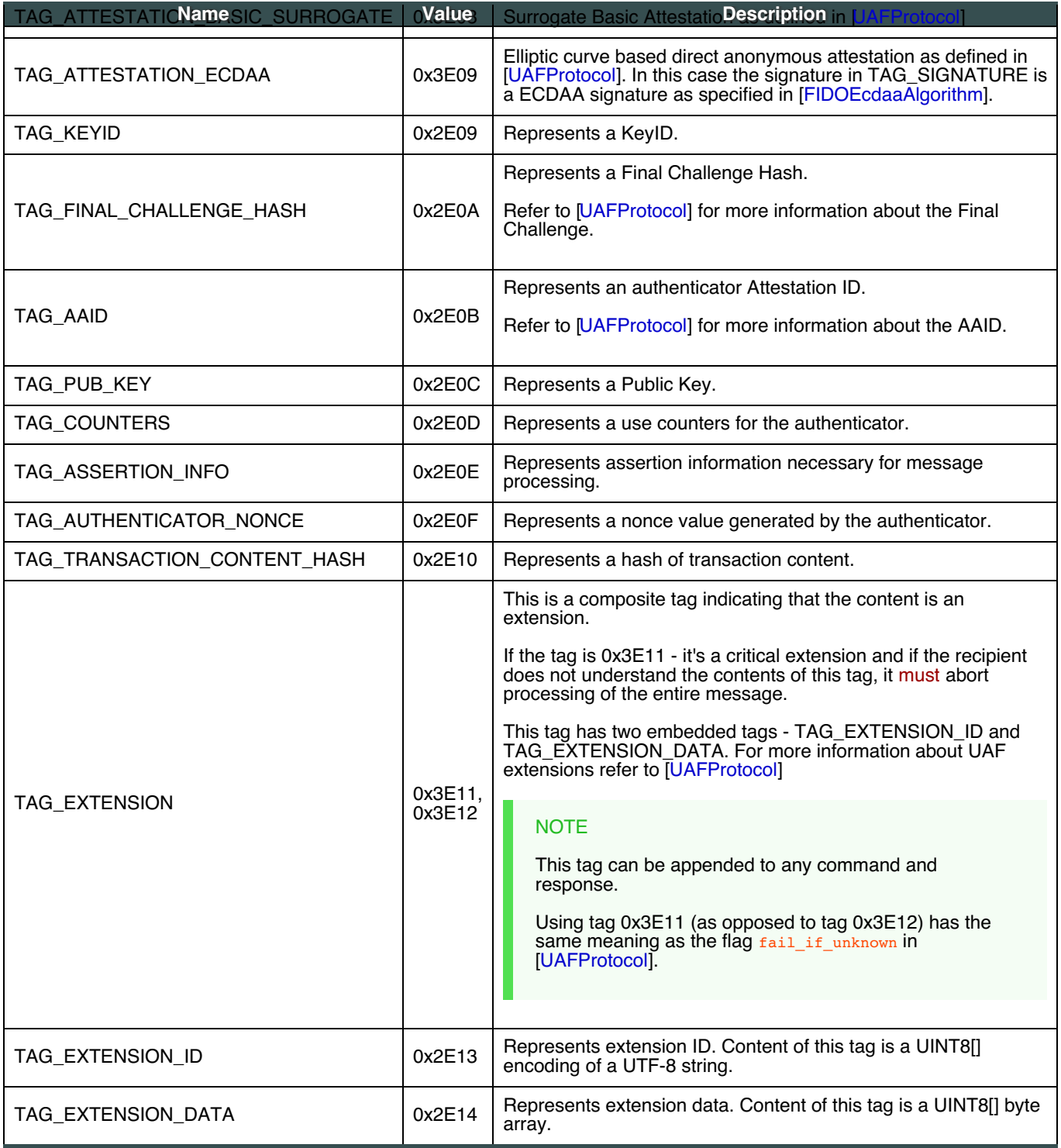

Table 4.3.1: Tags used in the UAF Protocol (0x2E00 - 0x2EFF, 0x3E00 - 0x3EFF). Normatively defined in [[UAFRegistry](#page-29-6)]

## 4.4 Status Codes

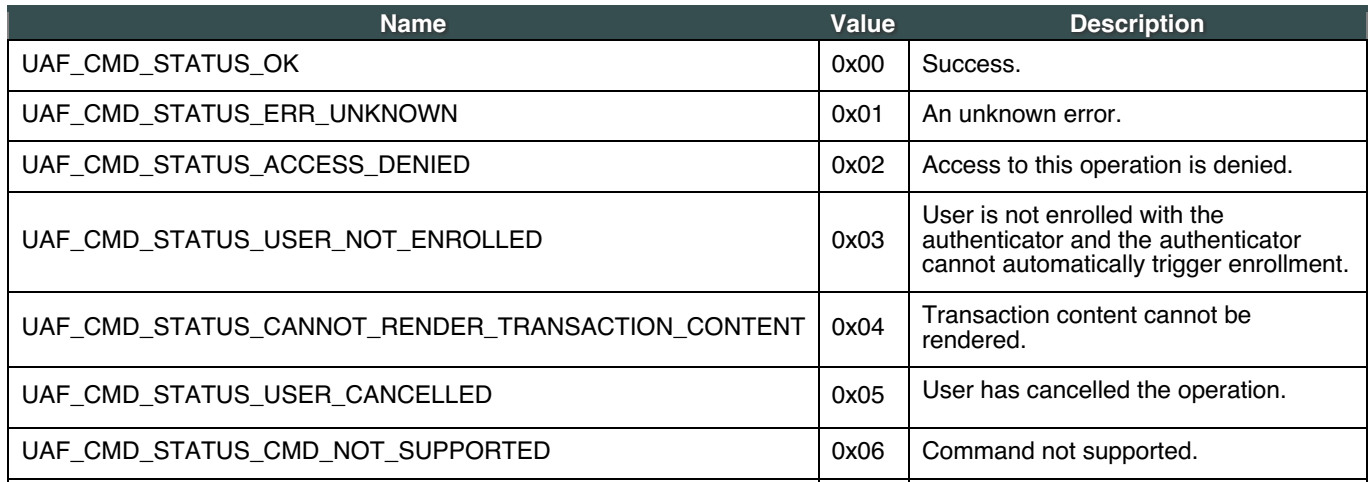

<span id="page-8-0"></span>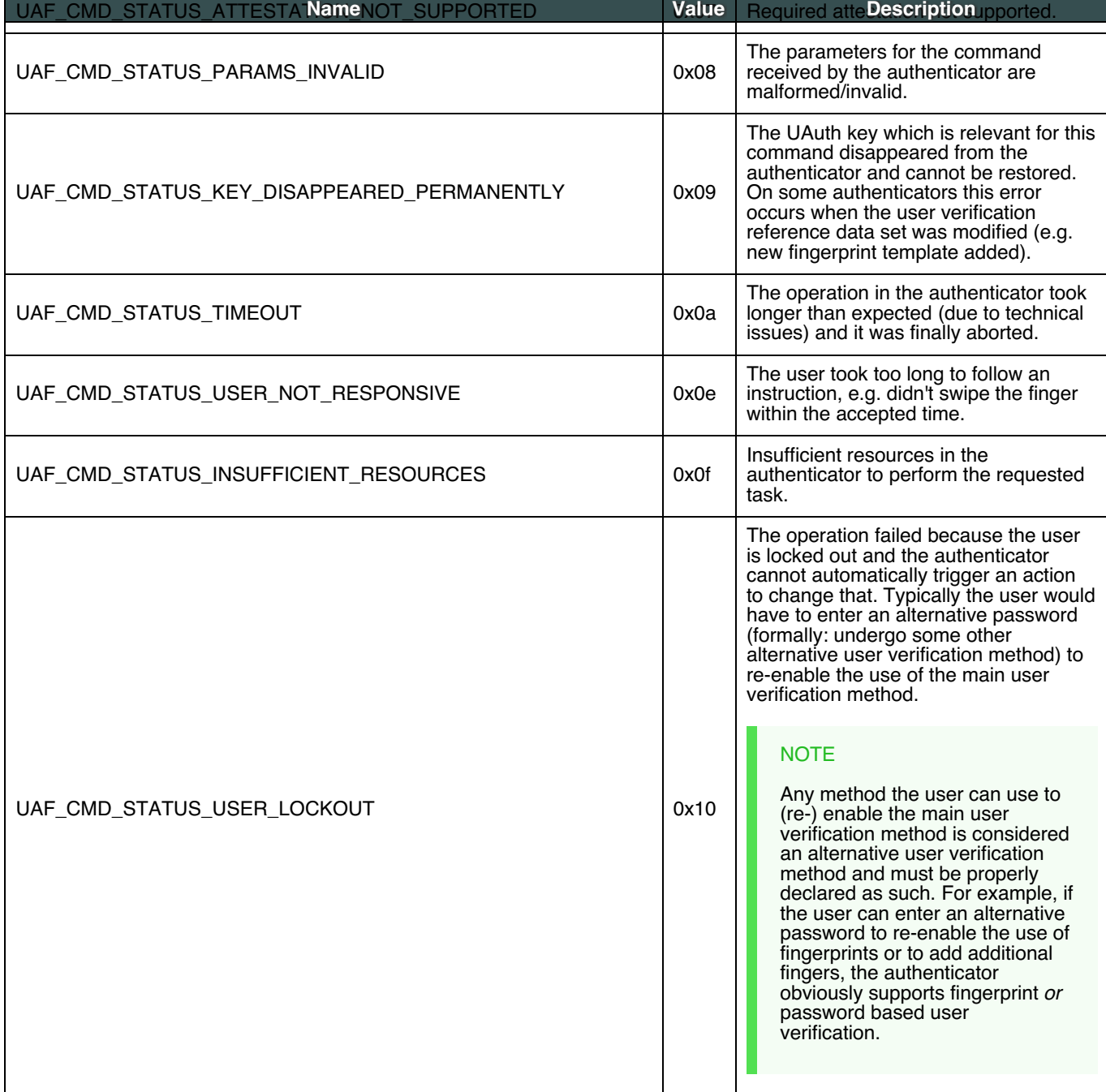

Table 4.4.1: UAF Authenticator Status Codes (0x00 - 0xFF)

## 5. Structures

This section is normative.

## <span id="page-8-1"></span>5.1 RawKeyHandle

RawKeyHandle is a structure generated and parsed by the authenticator. Authenticators may define RawKeyHandle in different ways and the internal structure is relevant only to the specific authenticator implementation.

RawKeyHandle for a typical **first-factor bound authenticator** has the following structure.

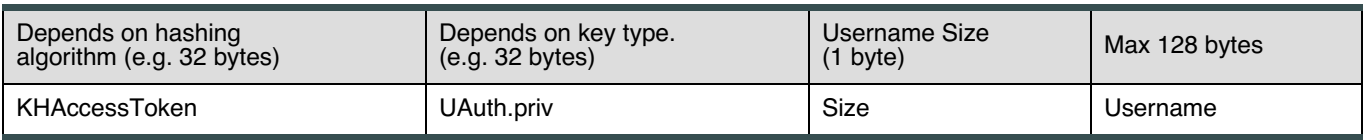

Table 5.1: RawKeyHandle Structure

First Factor authenticators must store Usernames in the authenticator and they must link the Username to the related key. This may be achieved by storing the Username inside the RawKeyHandle. Second Factor authenticators must not store the Username.

The ability to support Usernames is a key difference between first-, and second-factor authenticators.

The RawKeyHandle must be cryptographically wrapped before leaving the authenticator boundary since it typically contains sensitive information, e.g. the user authentication private key (UAuth.priv).

### 5.2 Structures to be parsed by FIDO Server

The structures defined in this section are created by UAF Authenticators and parsed by FIDO Servers.

Authenticators must generate these structures if they implement "UAFV1TLV" assertion scheme.

### **NOTE**

"UAFV1TLV" assertion scheme assumes that the authenticator has exclusive control over all data included inside TAG\_UAFV1\_KRD and TAG\_UAFV1\_SIGNED\_DATA.

The nesting structure must be preserved, but the order of tags within a composite tag is not normative. FIDO Servers must be prepared to handle tags appearing in any order.

### **5.2.1 TAG\_UAFV1\_REG\_ASSERTION**

The following TLV structure is generated by the authenticator during processing of a Register command. It is then delivered to FIDO Server intact, and parsed by the server. The structure embeds a TAG UAFV1 KRD tag which among other data contains the newly generated UAuth.pub.

If the authenticator wants to append custom data to TAG\_UAFV1\_KRD structure (and thus sign with Attestation Key) - this data must be included as TAG\_EXTENSION\_DATA in a TAG\_EXTENSION object inside TAG\_UAFV1\_KRD.

If the authenticator wants to send additional data to FIDO Server without signing it - this data must be included as TAG\_EXTENSION\_DATA in a TAG\_EXTENSION object inside TAG\_UAFV1\_REG\_ASSERTION and not inside TAG\_UAFV1\_KRD.

Currently this document only specifies TAG\_ATTESTATION\_BASIC\_FULL, TAG\_ATTESTATION\_BASIC\_SURROGATE and TAG\_ATTESTATION\_ECDAA. In case if the authenticator is required to perform "Some\_Other\_Attestation" on TAG\_UAFV1\_KRD - it must use the TLV tag and content defined for "Some\_Other\_Attestation" (defined in [\[UAFRegistry](#page-29-6)]).

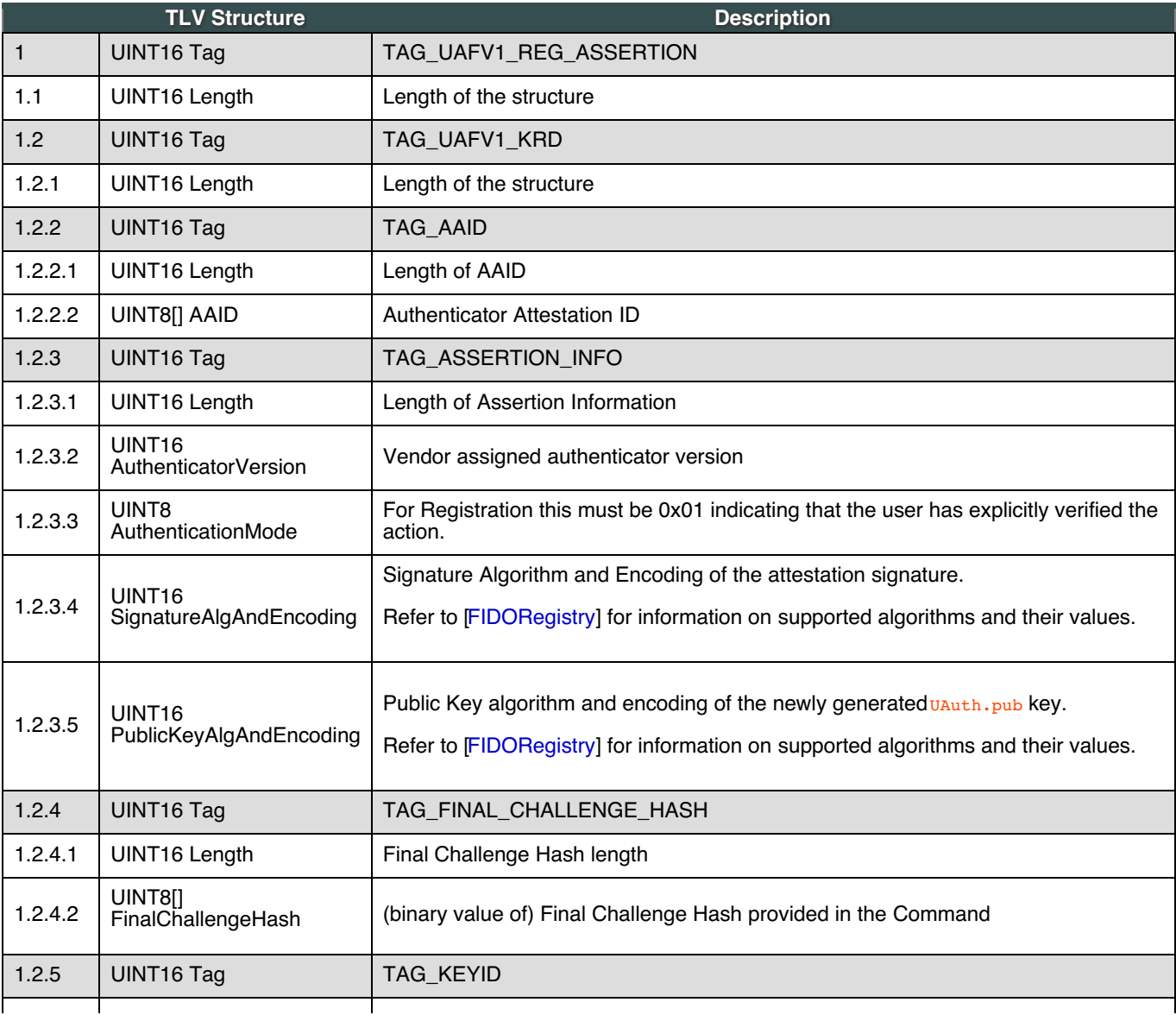

<span id="page-10-2"></span><span id="page-10-1"></span><span id="page-10-0"></span>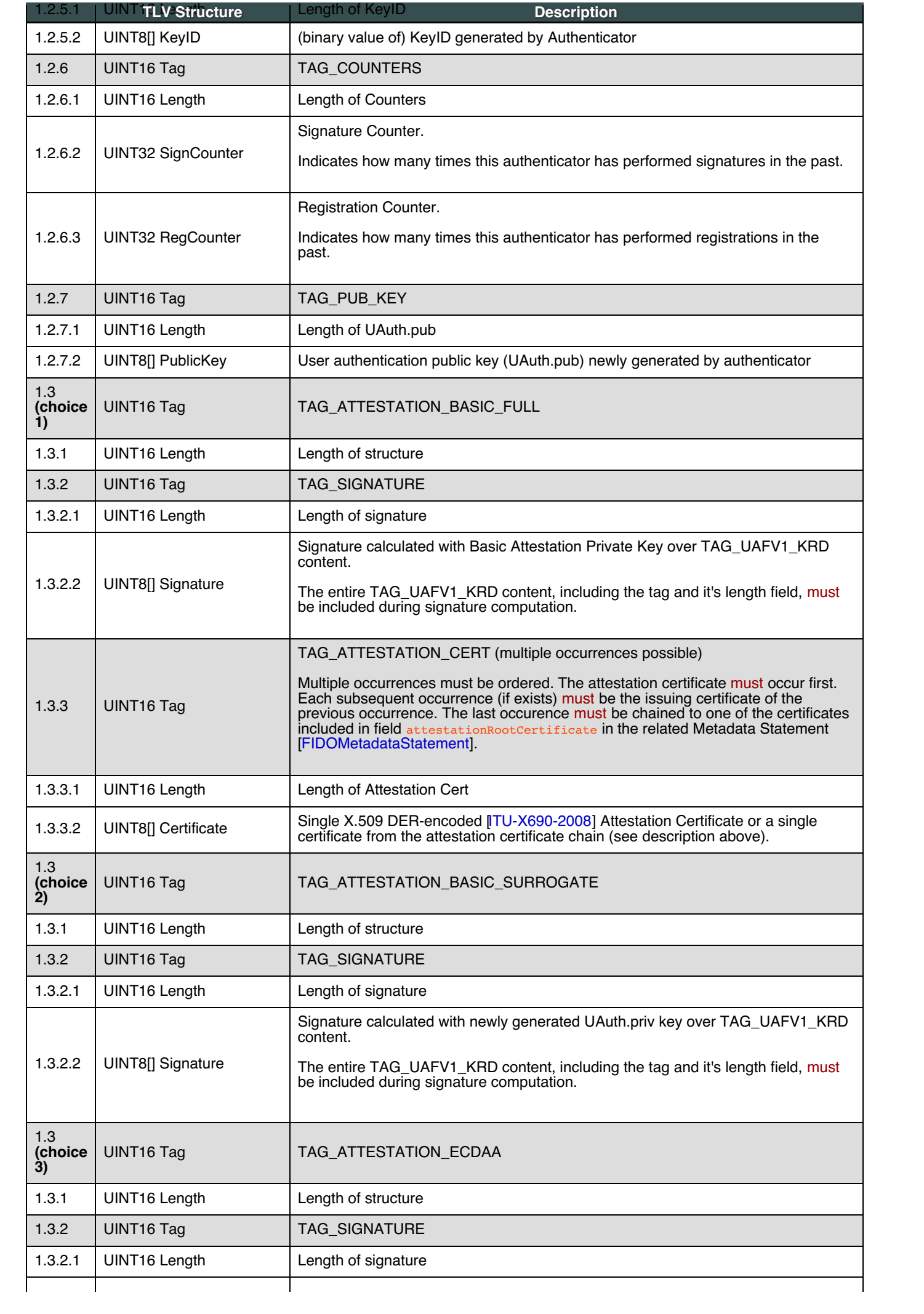

#### <span id="page-11-0"></span>**5.2.2 TAG\_UAFV1\_AUTH\_ASSERTION**

The following TLV structure is generated by an authenticator during processing of a Sign command. It is then delivered to FIDO Server intact and parsed by the server. The structure embeds a TAG\_UAFV1\_SIGNED\_DATA tag.

If the authenticator wants to append custom data to TAG\_UAFV1\_SIGNED\_DATA structure (and thus sign with Attestation Key) - this data must be included as an additional tag inside TAG\_UAFV1\_SIGNED\_DATA.

If the authenticator wants to send additional data to FIDO Server without signing it - this data must be included as an additional tag inside TAG\_UAFV1\_AUTH\_ASSERTION and not inside TAG\_UAFV1\_SIGNED\_DATA.

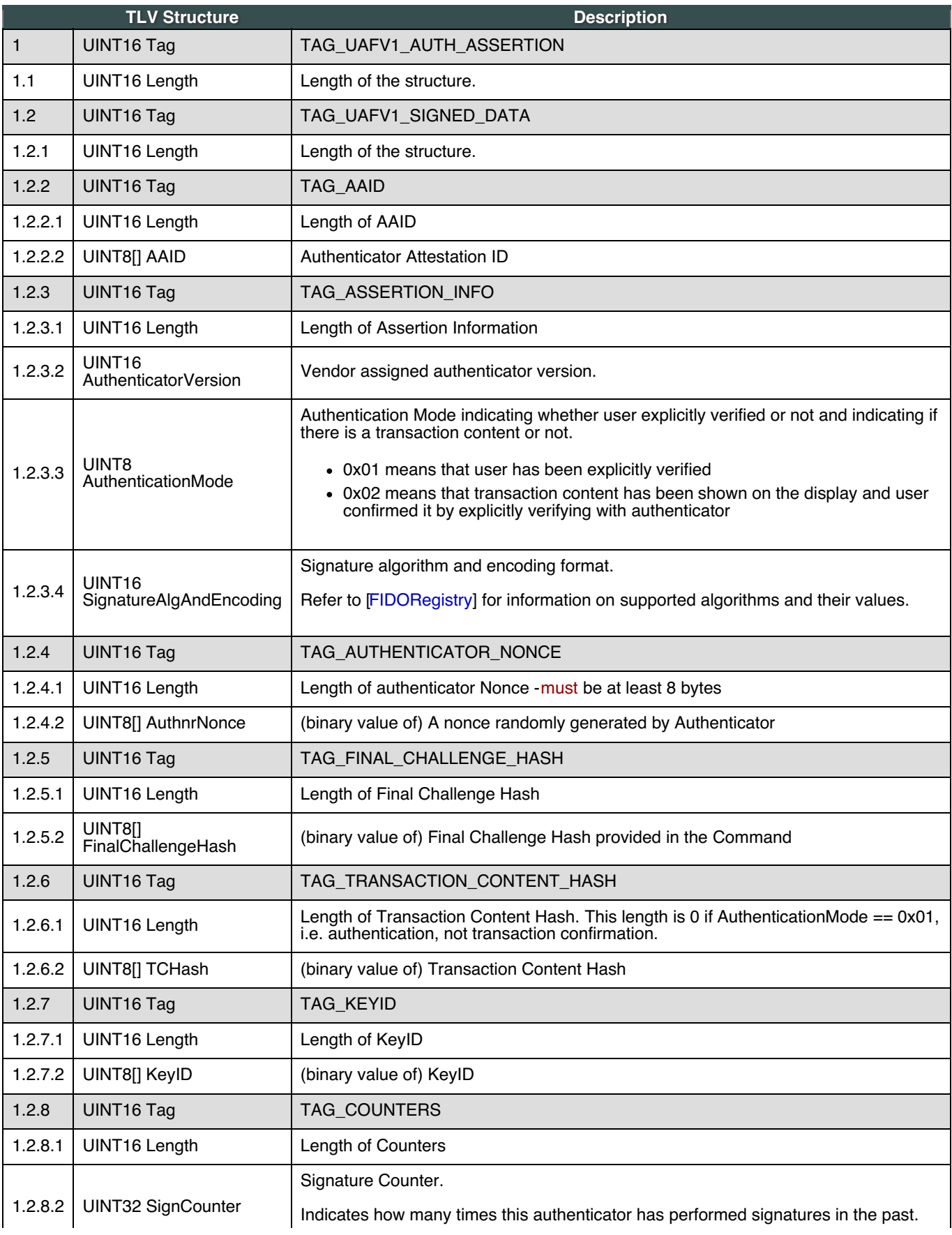

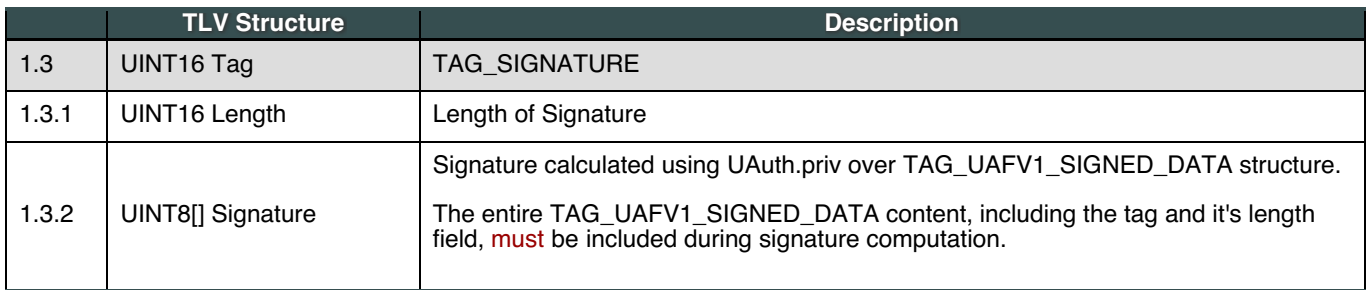

## <span id="page-12-0"></span>5.3 UserVerificationToken

This specification doesn't specify how exactly user verification must be performed inside the authenticator. Verification is considered to be an authenticator, and vendor, specific operation.

This document provides an example on how the "vendor specific UserVerify" command (a command which verifies the user using Authenticator's built-in technology) could be securely bound to UAF Register and Sign commands. This binding is done through a concept called UserVerificationToken. Such a binding allows decoupling "vendor specific UserVerify" and "UAF Register/Sign" commands from each other.

Here is how it is defined:

- The ASM invokes the "vendor\_specific\_UserVerify" command. The authenticator verifies the user and returns a UserVerificationToken back.
- The ASM invokes UAF. Register/Sign command and passes *UserVerificationToken* to it. The authenticator verifies the validity of *userverificationToken* and performs the FIDO operation if it is valid.

The concept of UserVerificationToken is non-normative. An authenticator might decide to implement this binding in a very different way. For example an authenticator vendor may decide to append a UAF Register request directly to their "vendor\_specific\_UserVerify" command and process both as a single command.

If UserVerificationToken binding is implemented, it should either meet one of the following criteria or implement a mechanism providing similar, or better security:

- **UserVerificationToken must allow performing only a single UAF Register or UAF Sign operation.**
- UserVerificationToken must be time bound, and allow performing multiple UAF operations within the specified time.

## 6. Commands

This section is non-normative.

### **NORMATIVE**

UAF Authenticators which are designed to be interoperable with ASMs from different vendors must implement the command interface defined in this section. Examples of such authenticators:

- Bound Authenticators in which the core authenticator functionality is developed by one vendor, and the ASM is developed by another vendor
- Roaming Authenticators

#### NORMATIVE

UAF Authenticators which are tightly integrated with a custom ASM (typically bound authenticators) may implement a different command interface.

All UAF Authenticator commands and responses are semantically similar - they are all represented as TLV-encoded blobs. The first 2 bytes of each command is the command code. After receiving a command, the authenticator must parse the first TLV tag and figure out which command is being issued.

#### 6.1 GetInfo Command

#### <span id="page-12-1"></span>**6.1.1 Command Description**

This command returns information about the connected authenticators. It may return 0 or more authenticators. Each authenticator has an assigned authenticatorIndex which is used in other commands as an authenticator reference.

#### <span id="page-12-2"></span>**6.1.2 Command Structure**

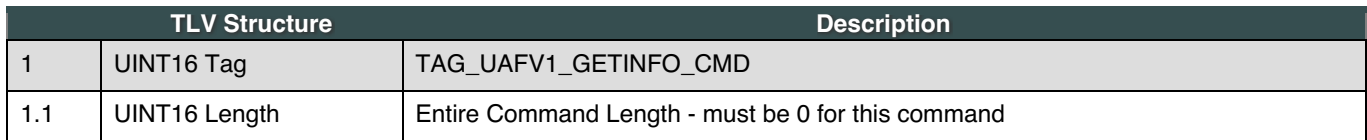

## <span id="page-13-0"></span>**TLV** Structure **Description**

<span id="page-13-1"></span>**6.1.3 Command Response**

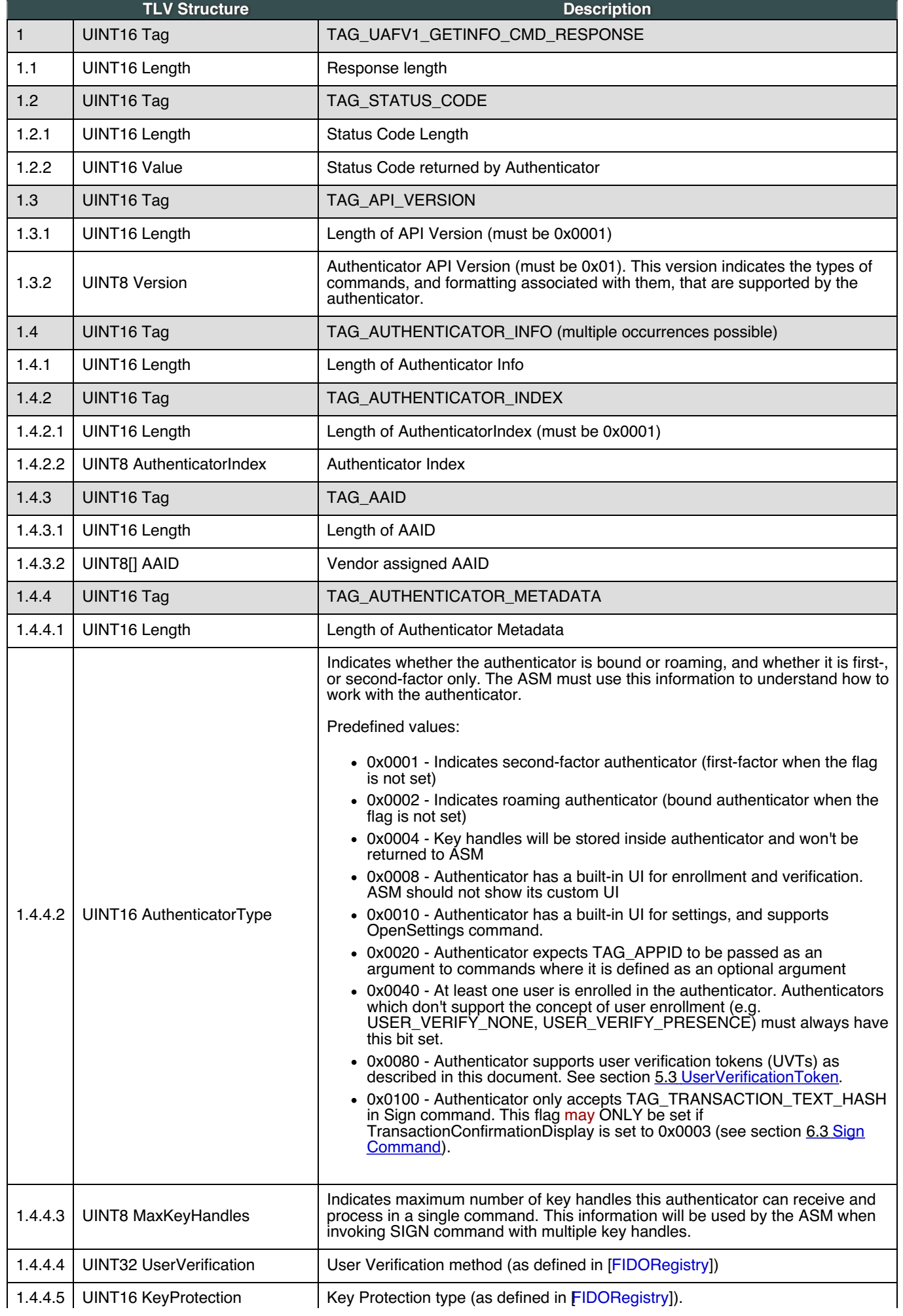

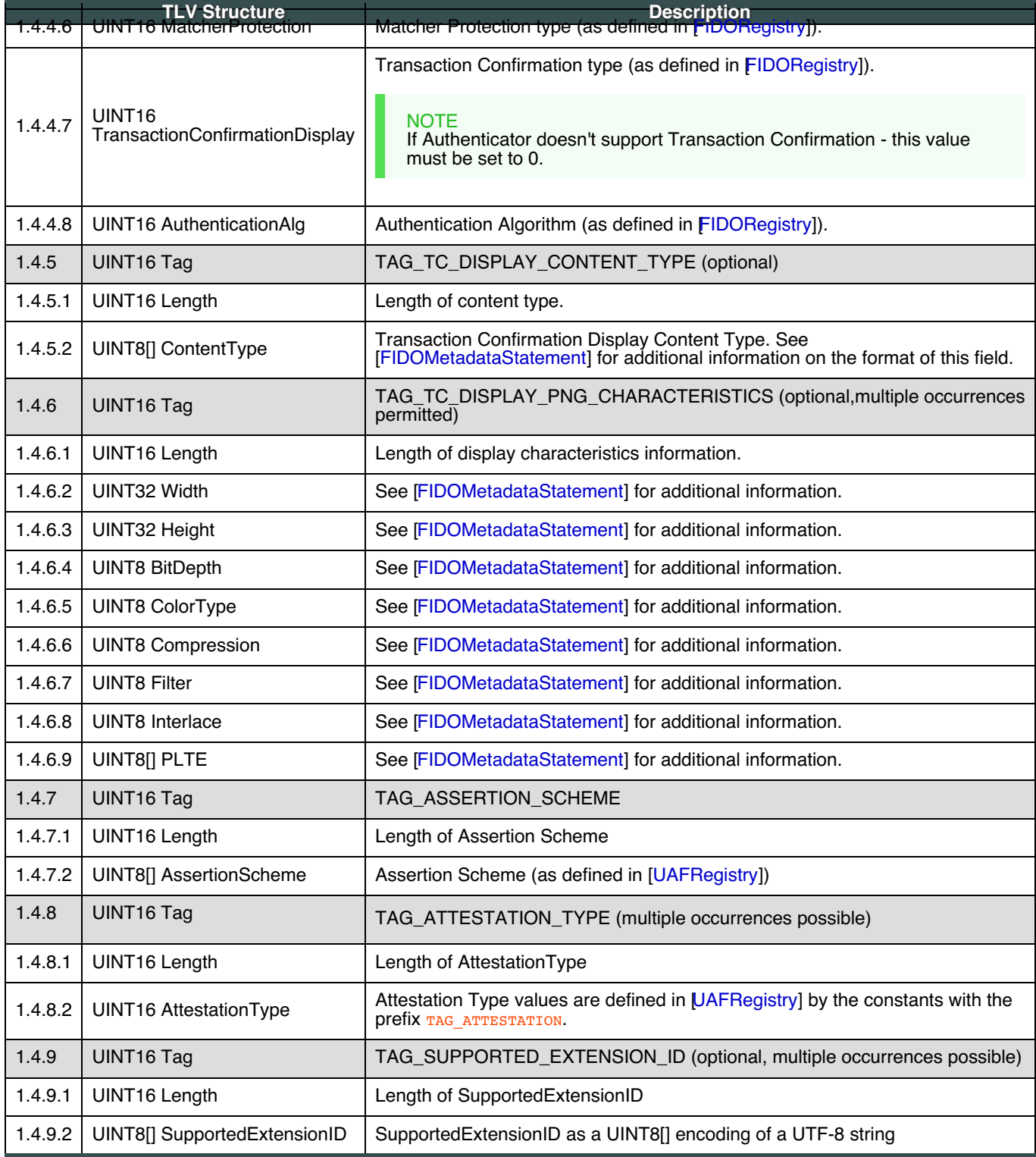

## <span id="page-14-0"></span>**6.1.4 Status Codes**

- UAF\_CMD\_STATUS\_OK
- UAF\_CMD\_STATUS\_ERR\_UNKNOWN
- UAF\_CMD\_STATUS\_PARAMS\_INVALID

## 6.2 Register Command

This command generates a UAF registration assertion. This assertion can be used to register the authenticator with a FIDO Server.

## **6.2.1 Command Structure**

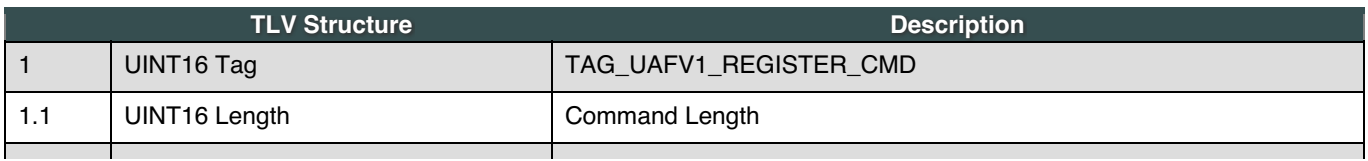

<span id="page-15-0"></span>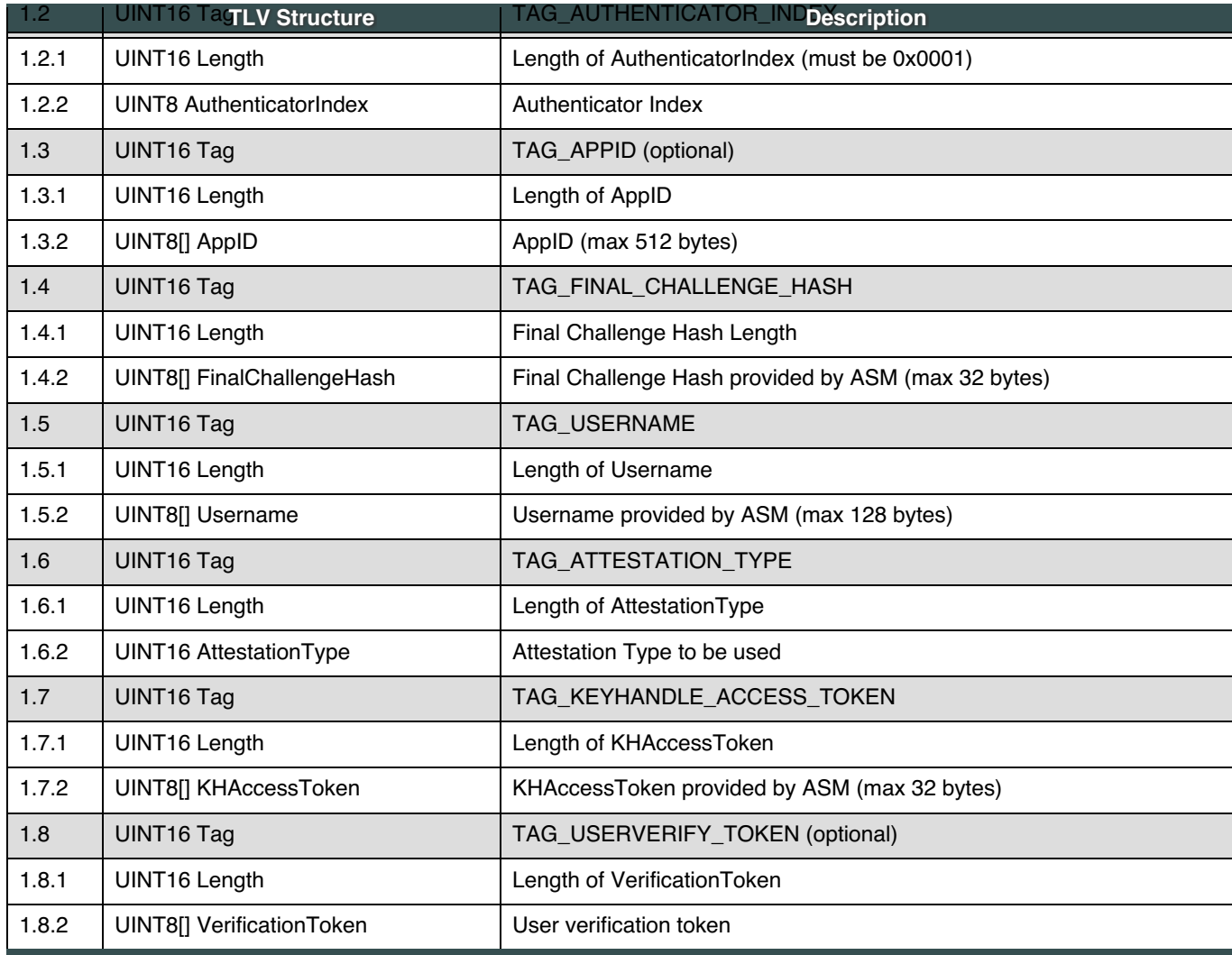

## <span id="page-15-1"></span>**6.2.2 Command Response**

![](_page_15_Picture_496.jpeg)

## <span id="page-15-2"></span>**6.2.3 Status Codes**

- UAF\_CMD\_STATUS\_OK
- UAF\_CMD\_STATUS\_ERR\_UNKNOWN
- UAF\_CMD\_STATUS\_ACCESS\_DENIED
- UAF\_CMD\_STATUS\_USER\_NOT\_ENROLLED
- UAF\_CMD\_STATUS\_USER\_CANCELLED
- UAF\_CMD\_STATUS\_ATTESTATION\_NOT\_SUPPORTED
- UAF\_CMD\_STATUS\_PARAMS\_INVALID
- UAF\_CMD\_STATUS\_TIMEOUT
- <span id="page-16-0"></span>UAF\_CMD\_STATUS\_USER\_NOT\_RESPONSIVE
- UAF\_CMD\_STATUS\_INSUFFICIENT\_RESOURCES
- UAF\_CMD\_STATUS\_USER\_LOCKOUT

#### <span id="page-16-1"></span>**6.2.4 Command Description**

The authenticator must perform the following steps (see below table for command structure):

If the command structure is invalid (e.g. cannot be parsed correctly), return UAF CMD\_STATUS\_PARAMS\_INVALID.

- 1. If this authenticator has a transaction confirmation display and is able to display AppID, then make sure Command.TAG\_APPID is provided, and show its content on the display when verifying the user. Return UAF CMD STATUS PARAMS INVALID If Command.TAG APPID is not provided in such case. Update Command.KHAccessToken with TAG\_APPID:
	- Update Command.KHAccessToken by mixing it with Command.TAG\_APPID. An example of such mixing function is a cryptographic hash function.

#### **NOTE**

This method allows us to avoid storing the AppID separately in the RawKeyHandle.

- For example: Command.KHAccessToken=hash(Command.KHAccessToken | Command.TAG\_APPID)
- 2. If the user is already enrolled with this authenticator (via biometric enrollment, PIN setup or similar mechanism) verify the user. If the verification has been already done in a previous command - make sure that Command.TAG\_USERVERIFY\_TOKEN is a valid token.

If the user is locked out (e.g. too many failed attempts to get verified) and the authenticator cannot automatically trigger unblocking, return UAF\_CMD\_STATUS\_USER\_LOCKOUT.

- 1. If the user doesn't respond to the request to get verified return UAF CMD\_STATUS\_USER\_NOT\_RESPONSIVE
- 2. If verification fails return UAF CMD\_STATUS\_ACCESS\_DENIED
- 3. If user explicitly cancels the operation return UAF CMD\_STATUS\_USER\_CANCELLED
- 3. If the user is not enrolled with the authenticator then take the user through the enrollment process. If the enrollment process cannot be triggered by the authenticator, return UAF\_CMD\_STATUS\_USER\_NOT\_ENROLLED
	- 1. If the authenticator can trigger enrollment, but the user doesn't respond to the request to enroll return UAF CMD STATUS USER NOT RESPONSIVE
	- 2. If the authenticator can trigger enrollment, but enrollment fails return UAF CMD\_STATUS\_ACCESS\_DENIED
	- 3. If the authenticator can trigger enrollment, but the user explicitly cancels the enrollment operation return UAF CMD STATUS USER CANCELLED
- 4. Make sure that Command.TAG\_ATTESTATION\_TYPE is supported. If not return UAF CMD STATUS ATTESTATION NOT SUPPORTED
- 5. Generate a new key pair (UAuth.pub/UAuth.priv) If the process takes longer than accepted return UAF CMD STATUS TIMEOUT
- 6. Create a RawKeyHandle, for example as follows
	- 1. Add UAuth.priv to RawKeyHandle
	- 2. Add Command.KHAccessToken to RawKeyHandle
	- 3. If a first-factor authenticator, then add Command.Username to RawKeyHandle If there are not enough resources in the authenticator to perform this task - return UAF\_CMD\_STATUS\_INSUFFICIENT\_RESOURCES.
- 7. Wrap RawKeyHandle with Wrap.sym key
- 8. Create TAG\_UAFV1\_KRD structure
	- 1. If this is a second-factor roaming authenticator place key handle inside TAG\_KEYID. Otherwise generate a random KeyID and place it inside TAG\_KEYID.
	- 2. Copy all the mandatory fields (see section [TAG\\_UAFV1\\_REG\\_ASSERTION](#page-10-2))
- 9. Perform attestation on TAG\_UAFV1\_KRD based on provided Command.AttestationType.
- 10. Create TAG\_AUTHENTICATOR\_ASSERTION
	- 1. Create TAG\_UAFV1\_REG\_ASSERTION
		- 1. Copy all the mandatory fields (see section [TAG\\_UAFV1\\_REG\\_ASSERTION](#page-10-2))
		- 2. If this is a first-factor roaming authenticator add KeyID and key handle into internal storage
		- 3. If this is a bound authenticator return key handle inside TAG\_KEYHANDLE
		- 2. Put the entire TLV structure for TAG\_UAFV1\_REG\_ASSERTION as the value of
		- TAG\_AUTHENTICATOR\_ASSERTION
- 11. Return TAG\_UAFV1\_REGISTER\_CMD\_RESPONSE
	- 1. Use UAF CMD STATUS OK as status code
	- 2. Add TAG\_AUTHENTICATOR\_ASSERTION
	- 3. Add TAG\_KEY\_HANDLE if the key handle must be stored outside the Authenticator

<span id="page-17-0"></span>The authenticator must not process a Register command without verifying the user (or enrolling the user, if this is the first time the user has used the authenticator).

The authenticator must generate a unique UAuth key pair each time the Register command is called.

The authenticator should either store key handle in its internal secure storage or cryptographically wrap it and export it to the ASM.

For silent authenticators, the key handlemust never be stored on a FIDO Server, otherwise this would enable tracking of users without providing the ability for users to clear key handles from the local device.

If KeyID is not the key handle itself (e.g. such as in case of a second-factor roaming authenticator) - it must be a unique and unguessable byte array with a maximum length of 32 bytes. It must be unique within the scope of the AAID.

## **NOTE**

If the KeyID is generated randomly (instead of, for example, being derived from a key handle) - it should be stored inside RawKeyHandle so that it can be accessed by the authenticator while processing the Sign command.

If the authenticator doesn't supportsigncounter or RegCounter it must set these to 0 in TAG\_UAFV1\_KRD. The RegCounter must be set to 0 when a factory reset for the authenticator is performed. The signCounter must be set to 0 when a factory reset for the authenticator is performed.

### 6.3 Sign Command

This command generates a UAF assertion. This assertion can be further verified by a FIDO Server which has a prior registration with this authenticator.

### <span id="page-17-1"></span>**6.3.1 Command Structure**

![](_page_17_Picture_919.jpeg)

![](_page_18_Picture_500.jpeg)

## <span id="page-18-0"></span>**6.3.2 Command Response**

![](_page_18_Picture_501.jpeg)

## **6.3.3 Status Codes**

- UAF\_CMD\_STATUS\_OK
- UAF\_CMD\_STATUS\_ERR\_UNKNOWN
- UAF\_CMD\_STATUS\_ACCESS\_DENIED
- <span id="page-19-1"></span><span id="page-19-0"></span>UAF\_CMD\_STATUS\_USER\_NOT\_ENROLLED
- UAF\_CMD\_STATUS\_USER\_CANCELLED
- UAF\_CMD\_STATUS\_CANNOT\_RENDER\_TRANSACTION\_CONTENT
- UAF\_CMD\_STATUS\_PARAMS\_INVALID
- UAF\_CMD\_STATUS\_KEY\_DISAPPEARED\_PERMANENTLY
- UAF\_CMD\_STATUS\_TIMEOUT
- UAF\_CMD\_STATUS\_USER\_NOT\_RESPONSIVE
- UAF\_CMD\_STATUS\_USER\_LOCKOUT

#### **6.3.4 Command Description**

## **NOTE**

First-factor authenticators should implement this command in two stages.

- 1. The first stage will be executed only if the authenticator finds out that there are multiple key handles after filtering with the KHAccessToken. In this stage, the authenticator must return a list of usernames along with corresponding key handles
- 2. In the second stage, after the user selects a username, this command will be called with a single key handle and will return a UAF assertion based on this key handle

If a second-factor authenticator is presented with more than one valid key handles, it must exercise only the first one and ignore the rest.

The command is implemented in two stages to ensure that only one assertion can be generated for each command invocation.

Authenticators must take the following steps:

If the command structure is invalid (e.g. cannot be parsed correctly), return UAF CMD\_STATUS\_PARAMS\_INVALID.

- 1. If this authenticator has a transaction confirmation display, and is able to display the AppID make sure Command.TAG\_APPID is provided, and show it on the display when verifying the user. Return UAF\_CMD\_STATUS\_PARAMS\_INVALID if Command.TAG\_APPID is not provided in such case.
	- Update Command.KHAccessToken by mixing it with Command.TAG\_APPID. An example of such a mixing function is a cryptographic hash function.
		- Command.KHAccessToken=hash(Command.KHAccessToken | Command.TAG\_APPID)
- 2. If the user is already enrolled with the authenticator (such as biometric enrollment, PIN setup, etc.) then verify the user. If the verification has already been done in one of the previous commands, make sure that Command.TAG\_USERVERIFY\_TOKEN is a valid token.

If the user is locked out (e.g. too many failed attempts to get verified) and the authenticator cannot automatically trigger unblocking, return UAF\_CMD\_STATUS\_USER\_LOCKOUT.

- 1. If the user doesn't respond to the request to get verified return UAF CMD\_STATUS\_USER\_NOT\_RESPONSIVE
- 2. If verification fails return UAF CMD STATUS ACCESS DENIED
- 3. If the user explicitly cancels the operation return UAF\_CMD\_STATUS\_USER\_CANCELLED
- 3. If the user is not enrolled then return UAF CMD\_STATUS\_USER\_NOT\_ENROLLED

### **NOTE**

This should not occur as the Uauth key must be protected by the authenticator's user verification method. If the authenticator supports alternative user verification methods (e.g. alternative password and finger print verification and the alternative password must be provided before enrolling a finger and *only* the finger print is verified as part of the *Register* or Sign operation, then the authenticator should automatically and implicitly ask the user to enroll the modality required in the operation (instead of just returning an error).

4. Unwrap all provided key handles from Command.TAG\_KEYHANDLE values using Wrap.sym 1. If this is a first-factor roaming authenticator:

- If Command.TAG\_KEYHANDLE are provided, then the items in this list are KeyIDs. Use these KeyIDs to locate key handles stored in internal storage
- If no Command.TAG\_KEYHANDLE are provided unwrap all key handles stored in internal storage

If no RawKeyHandles are found - return UAF\_CMD\_STATUS\_KEY\_DISAPPEARED\_PERMANENTLY.

- 5. Filter RawKeyHandles with Command.KHAccessToken (RawKeyHandle.KHAccessToken == Command.KHAccessToken)
- 6. If the number of remaining RawKeyHandles is 0, then fail with UAF\_CMD\_STATUS\_ACCESS\_DENIED
- 7. If number of remaining RawKeyHandles is > 1
	- 1. If this authenticator has a user interface and wants to use it for this purpose: Ask the user which of the usernames

<span id="page-20-0"></span>he wants to use for this operation. Select the related RawKeyHandle and jump to step #8.

- 2. If this is a second-factor authenticator, then choose the first RawKeyHandle only and jump to step #8.
- 3. Copy {Command.KeyHandle, RawKeyHandle.username} for all remaining RawKeyHandles into TAG\_USERNAME\_AND\_KEYHANDLE tag.
	- If this is a first-factor roaming authenticator, then the returned TAG USERNAME\_AND\_KEYHANDLEs must be ordered by the key handle registration date (the latest-registered key handle must come the latest).

#### **NOTE**

If two or more key handles with the same username are found, a first-factor roaming authenticator may only keep the one that is registered most recently and delete the rest. This avoids having unusable (old) private key in the authenticator which (surprisingly) might become active after deregistering the newly generated one.

- 4. Copy TAG\_USERNAME\_AND\_KEYHANDLE into TAG\_UAFV1\_SIGN\_CMD\_RESPONSE and return
- 8. If number of remaining RawKeyHandles is 1
	- 1. If the Uauth key related to the RawKeyHandle cannot be used or disappeared and cannot be restored return UAF\_CMD\_STATUS\_KEY\_DISAPPEARED\_PERMANENTLY.
	- 2. Create TAG\_UAFV1\_SIGNED\_DATA and set TAG\_UAFV1\_SIGNED\_DATA.AuthenticationMode to 0x01
	- 3. If TransactionContent is not empty
		- If this is a silent authenticator, then return UAF\_CMD\_STATUS\_ACCESS\_DENIED
		- If the authenticator doesn't support transaction confirmation (it has set  $\tau$ ransactionConfirmationDisplay to 0 in the response to a GetInfo Command), then return  $UAF$  CMD STATUS ACCESS DENIED
		- If the authenticator has a built-in transaction confirmation display, then show  $c_{\text{ommand}}$ . TransactionContent and Command.TAG APPID (optional) on display and wait for the user to confirm it:
			- **Return UAF\_CMD\_STATUS\_USER\_NOT\_RESPONSIVE if the user doesn't respond.**
			- Return UAF\_CMD\_STATUS\_USER\_CANCELLED if the user cancels the transaction.
			- Return UAF\_CMD\_STATUS\_CANNOT\_RENDER\_TRANSACTION\_CONTENT if the provided transaction content cannot be rendered.
		- Compute hash of TransactionContent
			- TAG\_UAFV1\_SIGNED\_DATA.TAG\_TRANSACTION\_CONTENT\_HASH = hash(Command.TransactionContent)
				- Set TAG\_UAFV1\_SIGNED\_DATA.AuthenticationMode to 0x02
	- 4. If TransactionContent is not set, but TransactionContentHash is not empty
		- If this is a silent authenticator, then return UAF\_CMD\_STATUS\_ACCESS\_DENIED
		- If the conditions for receiving TransactionContentHash are not satisfied, i.e. if the authenticator's TransactionConfirmationDisplay is NOT set to 0x0003 in the response to a GetInfo Command), then return UAF CMD STATUS PARAMS INVALID
			- TAG\_UAFV1\_SIGNED\_DATA.TAG\_TRANSACTION\_CONTENT\_HASH = Command.TransactionContentHash
				- Set TAG\_UAFV1\_SIGNED\_DATA.AuthenticationMode to 0x02
	- 5. Create TAG\_UAFV1\_AUTH\_ASSERTION
		- Fill in the rest of TAG\_UAFV1\_SIGNED\_DATA fields
			- Increment SignCounter and put into TAG\_UAFV1\_SIGNED\_DATA
				- Copy all the mandatory fields (see section [TAG\\_UAFV1\\_AUTH\\_ASSERTION](#page-11-0))
				- If TAG\_UAFV1\_SIGNED\_DATA.AuthenticationMode == 0x01 set
		- TAG\_UAFV1\_SIGNED\_DATA.TAG\_TRANSACTION\_CONTENT\_HASH.Length to 0 **Sign TAG\_UAFV1\_SIGNED\_DATA with UAuth.priv**

If these steps take longer than expected by the authenticator - return UAF\_CMD\_STATUS\_TIMEOUT.

- 6. Put the entire TLV structure for TAG\_UAFV1\_AUTH\_ASSERTION as the value of TAG\_AUTHENTICATOR\_ASSERTION
- 7. Copy TAG\_AUTHENTICATOR\_ASSERTION into TAG\_UAFV1\_SIGN\_CMD\_RESPONSE and return

#### NORMATIVE

Authenticator must not process Sign command without verifying the user first.

Authenticator must not reveal Username without verifying the user first.

Bound authenticators must not process Sign command without validating KHAccessToken first.

UAuth.priv keys must never leave Authenticator's security boundary in plaintext form. UAuth.priv protection boundary is specified in Metadata.keyProtection field in Metadata [\[FIDOMetadataStatement](#page-29-8)]).

If Authenticator's Metadata indicates that it does support Transaction Confirmation Display - it must display provided transaction content in this display and include the hash of content inside TAG\_UAFV1\_SIGNED\_DATA structure.

Silent Authenticators must not operate in first-factor mode in order to follow the assumptions made in [\[FIDOSecRef](#page-29-11)].

If Authenticator doesn't support signCounter, then it must set it to 0 in TAG\_UAFV1\_SIGNED\_DATA. The signCounter must be set to 0 when a factory reset for the Authenticator is performed, in order to follow the assumptions made in [\[FIDOSecRef](#page-29-11)].

Some Authenticators might support Transaction Confirmation display functionality not inside the Authenticator but within the boundaries of ASM. Typically these are software based Transaction Confirmation displays. When processing the Sign command with a given transaction such Authenticators should assume that they do have a builtin Transaction Confirmation display and should include the hash of transaction content in the final assertion without displaying anything to the user. Also, such Authenticator's Metadata file must clearly indicate the type of Transaction Confirmation display. Typically the flag of Transaction Confirmation display will be TRANSACTION\_CONFIRMATION\_DISPLAY\_ANY or TRANSACTION\_CONFIRMATION\_DISPLAY\_PRIVILEGED\_SOFTWARE. See [\[FIDORegistry](#page-29-7)] for flags describing Transaction Confirmation Display type.

## <span id="page-21-0"></span>6.4 Deregister Command

This command deletes a registered UAF credential from Authenticator.

#### <span id="page-21-1"></span>**6.4.1 Command Structure**

![](_page_21_Picture_700.jpeg)

#### <span id="page-21-2"></span>**6.4.2 Command Response**

![](_page_21_Picture_701.jpeg)

#### <span id="page-21-3"></span>**6.4.3 Status Codes**

- UAF\_CMD\_STATUS\_OK
- UAF\_CMD\_STATUS\_ERR\_UNKNOWN
- UAF\_CMD\_STATUS\_ACCESS\_DENIED
- UAF\_CMD\_STATUS\_CMD\_NOT\_SUPPORTED
- UAF\_CMD\_STATUS\_PARAMS\_INVALID

#### **6.4.4 Command Description**

Authenticator must take the following steps:

If the command structure is invalid (e.g. cannot be parsed correctly), return UAF\_CMD\_STATUS\_PARAMS\_INVALID.

- <span id="page-22-0"></span>1. If this authenticator has a Transaction Confirmation display and is able to display AppID, then make sure Command.TAG\_APPID is provided. Return UAF\_CMD\_STATUS\_PARAMS\_INVALID if Command.TAG\_APPID is not provided in such case.
	- Update Command.KHAccessToken by mixing it with Command.TAG\_APPID. An example of such mixing function is a cryptographic hash function.
		- Command.KHAccessToken=hash(Command.KHAccessToken | Command.TAG\_APPID)
- 2. If this Authenticator doesn't store key handles internally, then return UAF\_CMD\_STATUS\_CMD\_NOT\_SUPPORTED
- 3. If the length of TAG KEYID is zero (i.e., 0000 Hex), then
	- if TAG APPID is provided, then
		- for each KeyHandle that maps to TAG\_APPID do
			- 1. if RawKeyHandle.KHAccessToken == Command.KHAccessToken, then delete KeyHandle from internal storage, otherwise, note an error occured
			- $\blacksquare$  if an error occured, then return UAF\_CMD\_STATUS\_ACCESS\_DENIED
	- $\circ$  if  $_{\text{TAG}}$  appin is not provided, then delete all KeyHandles from internal storage where RawKeyHandle.KHAccessToken == Command.KHAccessToken
	- Go to step 5
- 4. If the length of TAG KEYID is NOT zero, then
	- Find KeyHandle that matches Command.KeyID
	- Ensure that RawKeyHandle.KHAccessToken == Command.KHAccessToken If not, then return UAF\_CMD\_STATUS\_ACCESS\_DENIED
	- Delete this KeyHandle from internal storage
- 5. Return UAF CMD STATUS OK

## **NOTE**

The authenticator must unwrap the relevant KeyHandles using Wrap.sym as needed.

### NORMATIVE

Bound authenticators must not process Deregister command without validating KHAccessToken first.

Deregister command should not explicitly reveal whether the provided keyID was registered or not.

#### **NOTE**

This command never returns UAF\_CMD\_STATUS\_KEY\_DISAPPEARED\_PERMANENTLY as this could reveal the keyID registration status.

## <span id="page-22-1"></span>6.5 OpenSettings Command

This command instructs the Authenticator to open its built-in settings UI (e.g. change PIN, enroll new fingerprint, etc).

The Authenticator must return UAF\_CMD\_STATUS\_CMD\_NOT\_SUPPORTED if it doesn't support such functionality.

If the command structure is invalid (e.g. cannot be parsed correctly), the authenticator must return UAF CMD STATUS PARAMS INVALID.

## <span id="page-22-2"></span>**6.5.1 Command Structure**

![](_page_22_Picture_742.jpeg)

### <span id="page-22-3"></span>**6.5.2 Command Response**

![](_page_22_Picture_743.jpeg)

![](_page_23_Picture_922.jpeg)

#### <span id="page-23-0"></span>**6.5.3 Status Codes**

- UAF\_CMD\_STATUS\_OK
- UAF\_CMD\_STATUS\_ERR\_UNKNOWN
- UAF\_CMD\_STATUS\_CMD\_NOT\_SUPPORTED
- UAF\_CMD\_STATUS\_PARAMS\_INVALID

## <span id="page-23-1"></span>7. KeyIDs and key handles

#### This section is non-normative.

There are 4 types of Authenticators defined in this document and due to their specifics they behave differently while processing commands. One of the main differences between them is how they store and process key handles. This section tries to clarify it by describing the behavior of every type of Authenticator during the processing of relevant command.

### <span id="page-23-2"></span>7.1 first-factor Bound Authenticator

![](_page_23_Picture_923.jpeg)

## <span id="page-23-3"></span>7.2 2ndF Bound Authenticator

![](_page_23_Picture_924.jpeg)

## <span id="page-23-4"></span>7.3 first-factor Roaming Authenticator

![](_page_23_Picture_925.jpeg)

![](_page_24_Picture_851.jpeg)

## <span id="page-24-0"></span>7.4 2ndF Roaming Authenticator

![](_page_24_Picture_852.jpeg)

## <span id="page-24-1"></span>8. Access Control for Commands

## This section is normative.

FIDO Authenticators may implement various mechanisms to guard access to privileged commands.

The following table summarizes the access control requirements for each command.

All UAF Authenticators must satisfy the access control requirements defined below.

Authenticator vendors may offer additional security mechanisms.

Terms used in the table:

- NoAuth no access control
- UserVerify explicit user verification
- KHAccessToken must be known to the caller
- KeyHandleList must be known to the caller
- KeyID must be known to the caller

![](_page_24_Picture_853.jpeg)

Table 1: Access Control for Commands

## <span id="page-24-2"></span>9. Considerations

This section is non-normative.

## <span id="page-24-3"></span>9.1 Algorithms and Key Sizes

The proposed algorithms and key sizes are chosen such that compatibility to TPMv2 is possible.

## <span id="page-24-4"></span>9.2 Indicating the Authenticator Model

Some authenticators (e.g. TPMv2) do not have the ability to include their model identifier (i.e. vendor ID and model name) in attested messages (i.e. the to-be-signed part of the registration assertion). The TPM's endorsement key certificate typically contains that information directly or at least it allows the model to be derived from the endorsement key certificate.

In FIDO, the relying party expects the ability to cryptographically verify the authenticator model (i.e. AAID).

If the authenticator cannot securely include its model (i.e. AAID) in the registration assertion (i.e. in the KRD object), we require the ECDAA-Issuers public key (ipkk) to be dedicated to one single authenticator model (identified by its AAID).

Using this method, the issuer public key is uniquely related to one entry in the Metadata Statement and can be used by the FIDO server to get a cryptographic proof of the Authenticator model.

## <span id="page-25-0"></span>10. Relationship to other standards

#### This section is non-normative.

The existing standard specifications most relevant to UAF authenticator are [\[TPM](#page-29-12)], [\[TEE](#page-29-13)] and [\[SecureElement](#page-29-14)].

Hardware modules implementing these standards may be extended to incorporate UAF functionality through their extensibility mechanisms such as by loading secure applications (trustlets, applets, etc) into them. Modules which do not support such extensibility mechanisms cannot be fully leveraged within UAF framework.

#### <span id="page-25-1"></span>10.1 TEE

In order to support UAF inside TEE a special Trustlet (trusted application running inside TEE) may be designed which implements UAF Authenticator functionality specified in this document and also implements some kind of user verification technology (biometric verification, PIN or anything else).

An additional ASM must be created which knows how to work with the Trustlet.

#### <span id="page-25-2"></span>10.2 Secure Elements

In order to support UAF inside Secure Element (SE) a special Applet (trusted application running inside SE) may be designed which implements UAF Authenticator functionality specified in this document and also implements some kind of user verification technology (biometric verification, PIN or similar mechanisms).

An additional ASM must be created which knows how to work the Applet.

#### <span id="page-25-3"></span>10.3 TPM

TPMs typically have a built-in attestation capability however the attestation model supported in TPMs is currently incompatible with UAF's basic attestation model. The future enhancements of UAF may include compatible attestation schemes.

Typically TPMs also have a built-in PIN verification functionality which may be leveraged for UAF. In order to support UAF with an existing TPM module, the vendor should write an ASM which:

- Translates UAF data to TPM data by calling TPM APIs
- Creates assertions using TPMs API
- Reports itself as a valid UAF authenticator to FIDO UAF Client

A special AssertionScheme, designed for TPMs, must be also created (see [\[FIDOMetadataStatement](#page-29-8)]) and published by FIDO Alliance. When FIDO Server receives an assertion with this AssertionScheme it will treat the received data as TPMgenerated data and will parse/validate it accordingly.

#### <span id="page-25-4"></span>10.4 Unreliable Transports

The command structures described in this document assume a reliable transport and provide no support at the applicationlayer to detect or correct for issues such as unreliable ordering, duplication, dropping or modification of messages. If the transport layer(s) between the ASM and Authenticator are not reliable, the non-normative private contract between the ASM and Authenticator may need to provide a means to detect and correct such errors.

## A. Security Guidelines

This section is non-normative.

![](_page_25_Picture_1261.jpeg)

![](_page_26_Picture_1217.jpeg)

<span id="page-27-1"></span><span id="page-27-0"></span>![](_page_27_Picture_1254.jpeg)

![](_page_28_Picture_1131.jpeg)

# <span id="page-28-0"></span>B. Table of Figures

- Fig. 1 UAF [Authenticator](#page-2-3) Commands
- Fig. 2 FIDO Authenticator Logical [Sub-Components](#page-3-1)
- C. References
- C.1 Normative references

<span id="page-29-19"></span><span id="page-29-1"></span><span id="page-29-0"></span>**[Coron99]**

J. Coron and D. Naccache *An accurate [evaluation](http://www.jscoron.fr/publications/universal.pdf) of Maurer's universal test* LNCS 1556, February 1999, URL: <http://www.jscoron.fr/publications/universal.pdf>

#### <span id="page-29-10"></span>**[FIDOEcdaaAlgorithm]**

R. Lindemann, J. Camenisch, M. Drijvers, A. Edgington, A. Lehmann, R. Urian, FIDO ECDAA Algorithm. FIDO Alliance Implementation Draft. URLs: HTML: [fido-ecdaa-v1.1-id-20170202.html](https://fidoalliance.org/specs/fido-uaf-v1.1-id-20170202/fido-ecdaa-v1.1-id-20170202.html)

PDF: [fido-ecdaa-v1.1-id-20170202.pdf](https://fidoalliance.org/specs/fido-uaf-v1.1-id-20170202/fido-ecdaa-v1.1-id-20170202.pdf).

#### <span id="page-29-3"></span>**[FIDOGlossary]**

R. Lindemann, D. Baghdasaryan, B. Hill, J. Hodges,FIDO Technical Glossary. FIDO Alliance Implementation Draft. URLs:

HTML: [fido-glossary-v1.1-id-20170202.pdf](https://fidoalliance.org/specs/fido-uaf-v1.1-ps-20170202/fido-glossary-v1.1-ps-20170202.html</a> <br>PDF: <a href=)

#### <span id="page-29-8"></span>**[FIDOMetadataStatement]**

B. Hill, D. Baghdasaryan, J. Kemp, FIDO Metadata Statements v1.0. FIDO Alliance Implementation Draft. URLs: HTML: [fido-metadata-statements.pdf](https://fidoalliance.org/specs/fido-uaf-v1.1-ps-20170202/fido-metadata-statement-v1.1-ps-20170202.html</a><br>PDF: <a href=)

## <span id="page-29-7"></span>**[FIDORegistry]**

R. Lindemann, D. Baghdasaryan, B. Hill, FIDO Registry of Predefined Values. FIDO Alliance Implementation Draft. URLs:

HTML: [fido-registry-v1.1-id-20170202.pdf](https://fidoalliance.org/specs/fido-uaf-v1.1-ps-20170202/fido-registry-v1.1-ps-20170202.html</a> <br>PDF: <a href=)

## <span id="page-29-9"></span>**[ITU-X690-2008]**

X.690: Information technology - ASN.1 encoding rules: Specification of Basic Encoding Rules (BER), Canonical Encoding Rules (CER) and Distinguished Encoding Rules (DER), [\(T-REC-X.690-200811\)](http://www.itu.int/rec/T-REC-X.690-200811-I/en). International Telecommunications Union, November 2008 URL: <http://www.itu.int/rec/T-REC-X.690-200811-I/en>

#### <span id="page-29-4"></span>**[RFC2119]**

S. Bradner. Key words for use in RFCs to Indicate [Requirement](https://tools.ietf.org/html/rfc2119) Levels March 1997. Best Current Practice. URL: <https://tools.ietf.org/html/rfc2119>

#### <span id="page-29-20"></span>**[SP800-90b]**

Elaine Barker and John Kelsey, NIST Special Publication 800-90b: [Recommendation](http://csrc.nist.gov/publications/drafts/800-90/draft-sp800-90b.pdf) for the Entropy Sources Used for Random Bit Generation. National Institute of Standards and Technology, April 2016, URL: <http://csrc.nist.gov/publications/drafts/800-90/draft-sp800-90b.pdf>

#### <span id="page-29-5"></span>**[UAFProtocol]**

R. Lindemann, D. Baghdasaryan, E. Tiffany, D. Balfanz, B. Hill, J. Hodges, FIDO UAF Protocol Specification v1.0. FIDO Alliance Proposed Standard. URLs:

HTML: [fido-uaf-protocol-v1.1-id-20170202.pdf](https://fidoalliance.org/specs/fido-uaf-v1.1-ps-20170202/fido-uaf-protocol-v1.1-ps-20170202.html</a> <br>PDF: <a href=)

## <span id="page-29-6"></span>**[UAFRegistry]**

R. Lindemann, D. Baghdasaryan, B. Hill, FIDO UAF Registry of Predefined Values. FIDO Alliance Proposed Standard. URLs:

HTML: [fido-uaf-reg-v1.1-id-20170202.pdf](https://fidoalliance.org/specs/fido-uaf-v1.1-ps-20170202/fido-uaf-reg-v1.1-ps-20170202.html</a> <br>PDF: <a href=)

#### <span id="page-29-2"></span>C.2 Informative references

#### <span id="page-29-22"></span>**[CLICKJACKING]**

D. Lin-Shung Huang, C. Jackson, A. Moshchuk, H. Wang, S. Schlechter[Clickjacking:](https://www.usenix.org/system/files/conference/usenixsecurity12/sec12-final39.pdf) Attacks and Defenses. USENIX, July 2012, URL: <https://www.usenix.org/system/files/conference/usenixsecurity12/sec12-final39.pdf> **[CommonCriteria]**

<span id="page-29-16"></span>[CommonCriteria](http://www.commoncriteriaportal.org/cc/) Publications. CCRA Members, Work in progress, accessed March 2014. URL: <http://www.commoncriteriaportal.org/cc/>

#### <span id="page-29-11"></span>**[FIDOSecRef]**

R. Lindemann, D. Baghdasaryan, B. Hill, FIDO Security Reference. FIDO Alliance Implementation Draft. URLs: HTML: [fido-security-ref-v1.1-id-20170202.pdf](https://fidoalliance.org/specs/fido-uaf-v1.1-ps-20170202/fido-security-ref-v1.1-ps-20170202.html</a><br>PDF: <a href=)

#### <span id="page-29-15"></span>**[FIPS140-2]**

FIPS PUB 140-2: Security [Requirements](http://csrc.nist.gov/publications/fips/fips140-2/fips1402.pdf) for Cryptographic Modules. National Institute of Standards and Technology,<br>May 2001, URL: <http://csrc.nist.gov/publications/fips/fips140-2/fips1402.pdf>

#### <span id="page-29-17"></span>**[NSTCBiometrics]**

NSTC Subcommittee on [Biometrics](http://biometrics.gov/Documents/Glossary.pdf), *Biometrics Glossary*. National Science and Technology Council. 14 September 2006, URL: <http://biometrics.gov/Documents/Glossary.pdf>

#### <span id="page-29-21"></span>**[RFC4086]**

D. Eastlake 3rd, J. Schiller, S. Crocker Randomness [Requirements](http://www.ietf.org/rfc/rfc4086.txt) for Security (RFC 4086), IETF, June 2005, URL: <http://www.ietf.org/rfc/rfc4086.txt>

#### <span id="page-29-24"></span>**[SP800-38F]**

M. Dworkin, NIST Special Publication 800-38F: [Recommendation](http://nvlpubs.nist.gov/nistpubs/SpecialPublications/NIST.SP.800-38F.pdf) for Block Cipher Modes of Operation: Methods for Key Wrapping. National Institute of Standards and Technology, December 2012, URL: <http://nvlpubs.nist.gov/nistpubs/SpecialPublications/NIST.SP.800-38F.pdf>

#### <span id="page-29-23"></span>**[SP800-57]**

[Recommendation](https://csrc.nist.gov/publications/nistpubs/800-57/sp800-57_part1_rev3_general.pdf) for Key Management – Part 1: General (Revision 3) SP800-57. July 2012. U.S. Department of Commerce/National Institute of Standards and Technology. URL: [https://csrc.nist.gov/publications/nistpubs/800-](https://csrc.nist.gov/publications/nistpubs/800-57/sp800-57_part1_rev3_general.pdf)<br>57/sp800-57\_part1\_rev3\_general\_ndf part1\_rev3\_general.pdf

#### <span id="page-29-14"></span>**[SecureElement]**

[GlobalPlatform](https://www.globalplatform.org/specifications.asp) Card Specifications GlobalPlatform. Accessed March 2014. URL: <https://www.globalplatform.org/specifications.asp>

#### <span id="page-29-13"></span>**[TEE]**

[GlobalPlatform](https://www.globalplatform.org/specifications.asp) Trusted Execution Environment Specifications GlobalPlatform. Accessed March 2014. URL: <https://www.globalplatform.org/specifications.asp>

#### <span id="page-29-18"></span>**[TEESecureDisplay]**

[GlobalPlatform](https://www.globalplatform.org/specifications.asp) Trusted User Interface API Specifications GlobalPlatform. Accessed March 2014. URL: <https://www.globalplatform.org/specifications.asp>

#### <span id="page-29-12"></span>**[TPM]**

TPM Main [Specification](http://www.trustedcomputinggroup.org/resources/tpm_main_specification) Trusted Computing Group. Accessed March 2014. URL: [http://www.trustedcomputinggroup.org/resources/tpm\\_main\\_specification](http://www.trustedcomputinggroup.org/resources/tpm_main_specification)